### PROCESSING DATA LAKE WITH NODE.JS IN SERVERLESS **ARCHITECTURE**

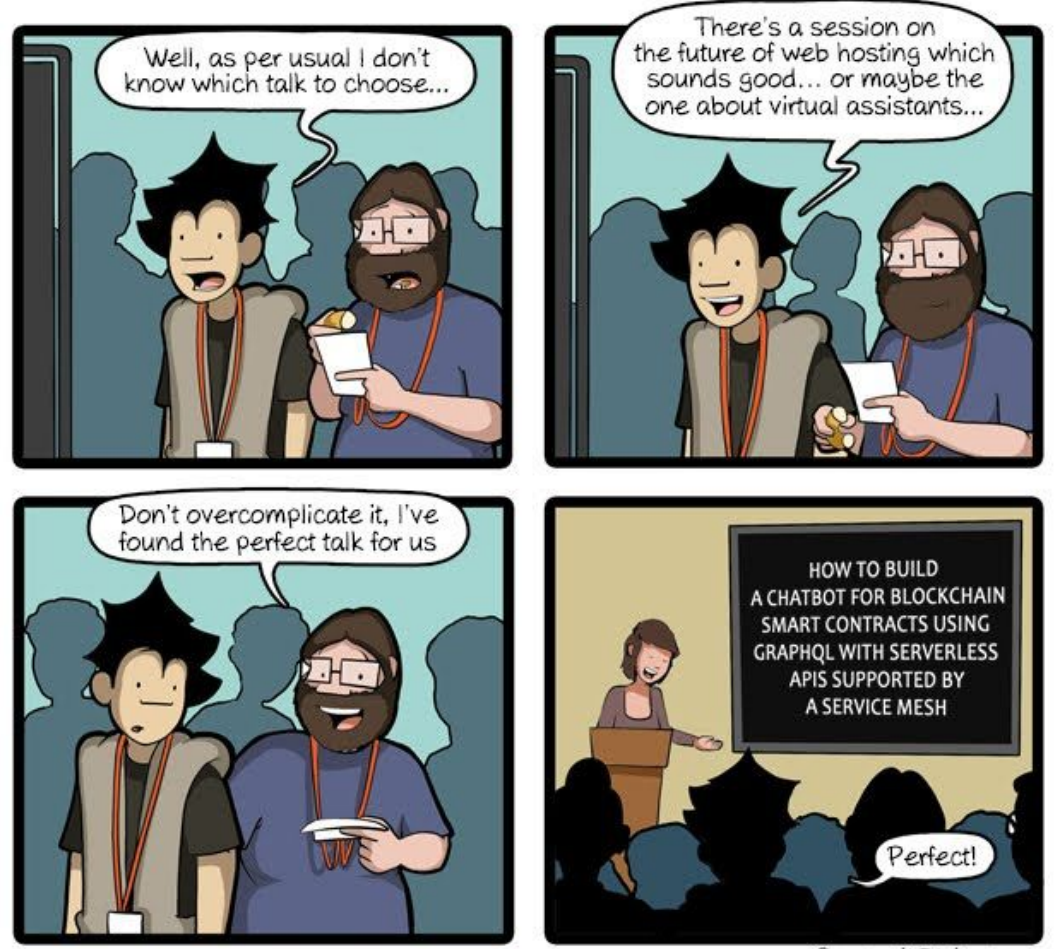

CommitStrip.com

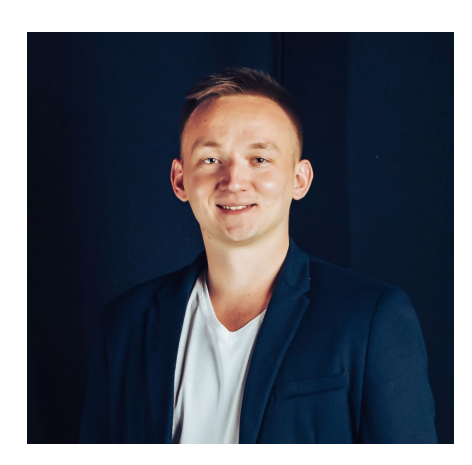

### Nikolay Matvienko

Software Engineer at Grid Dynamics You can find me at twitter.com/**matvi3nko** github.com/**matvi3nko**

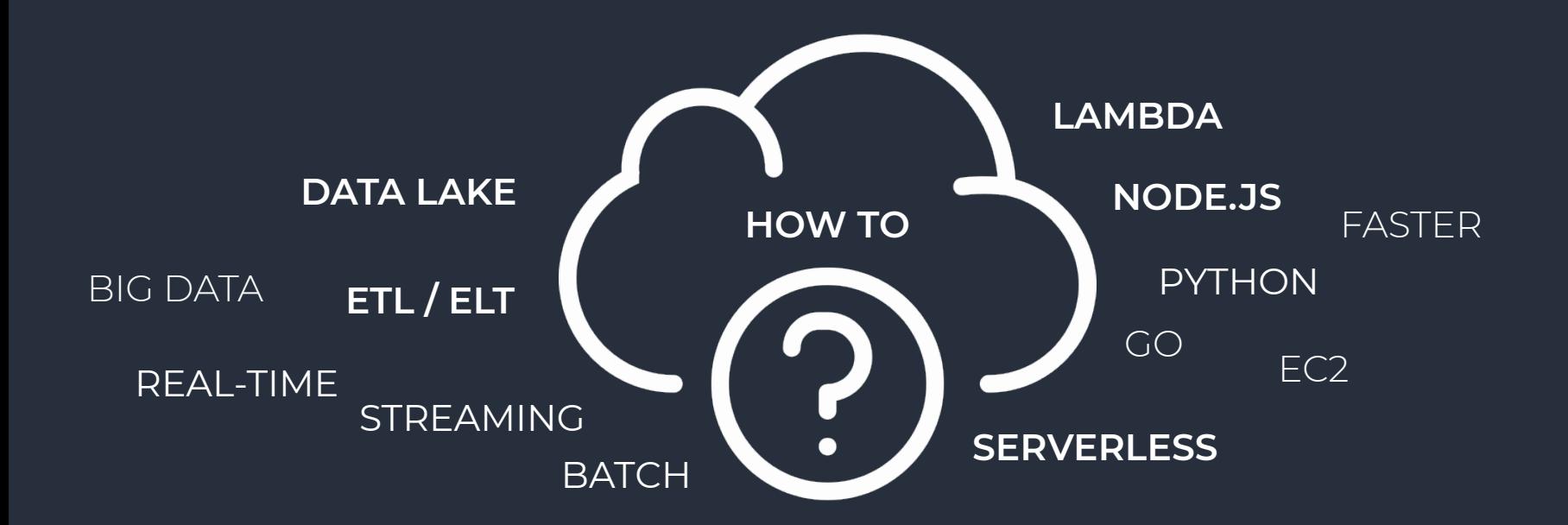

### DATA LAKE

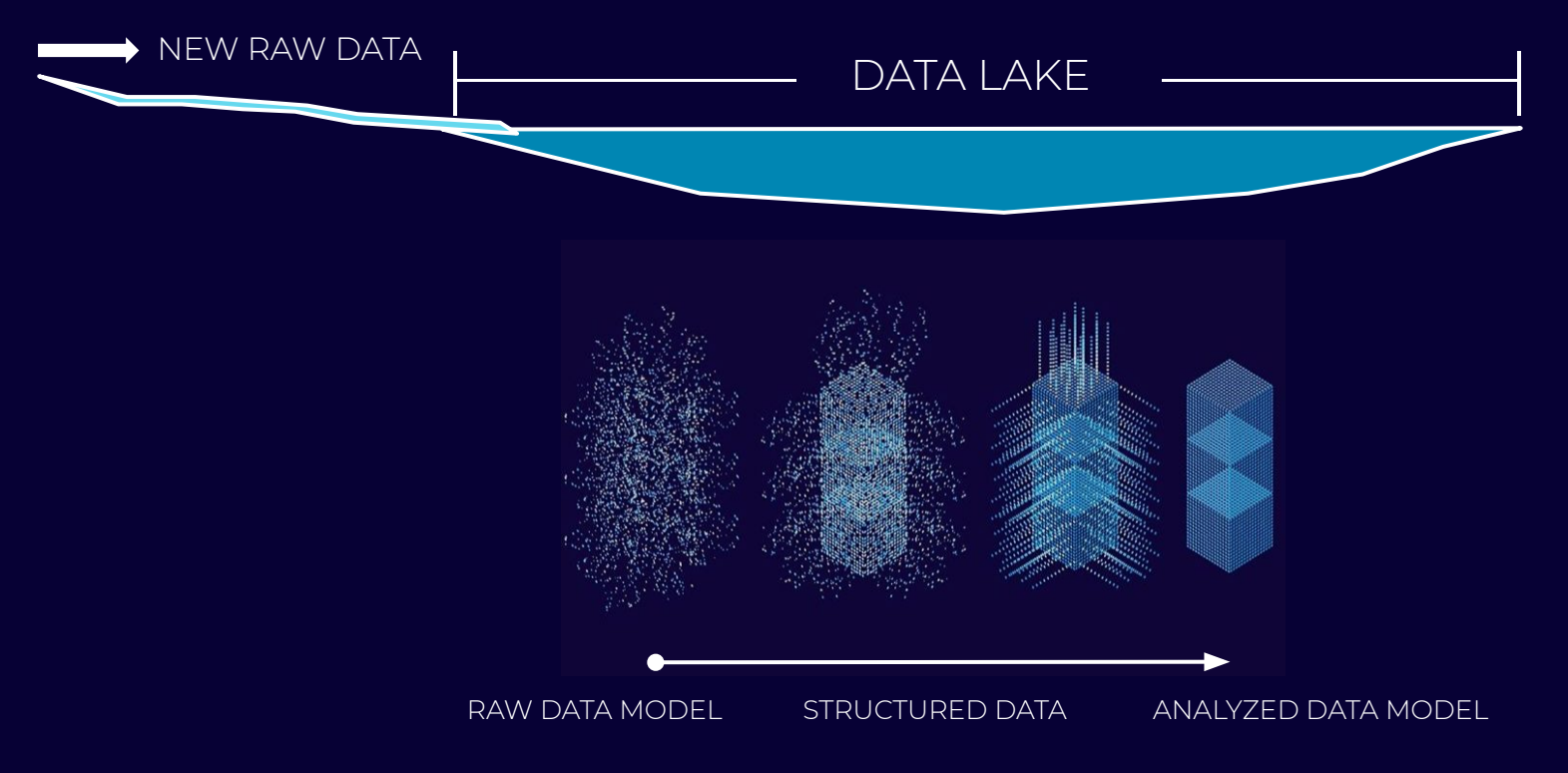

### THE GOAL

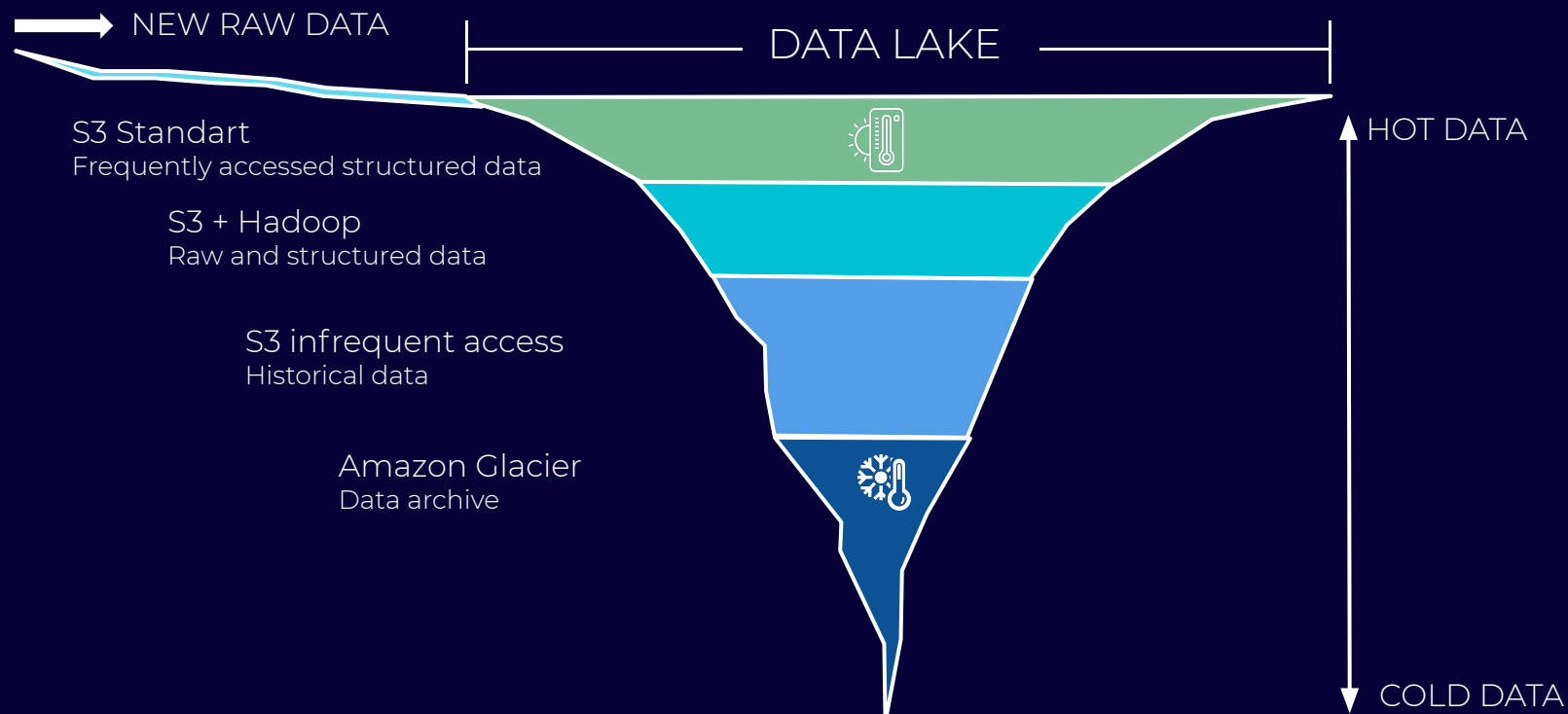

## **CASE STUDY**

#### **INTELLIGENCE SUPPLY CHAIN**

- Hundreds GB RAW data and 60M new messages daily
- 8M UNIQUE ITEMS over the world

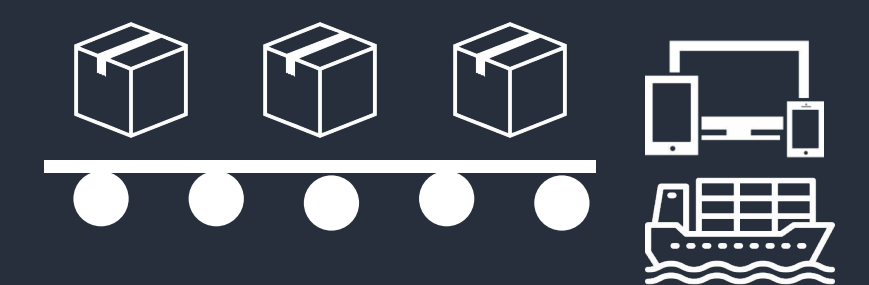

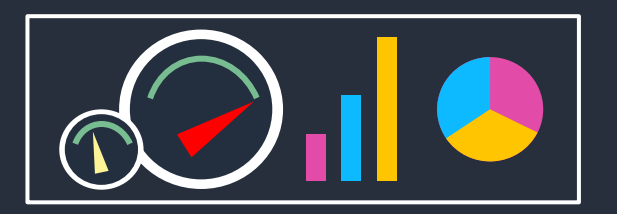

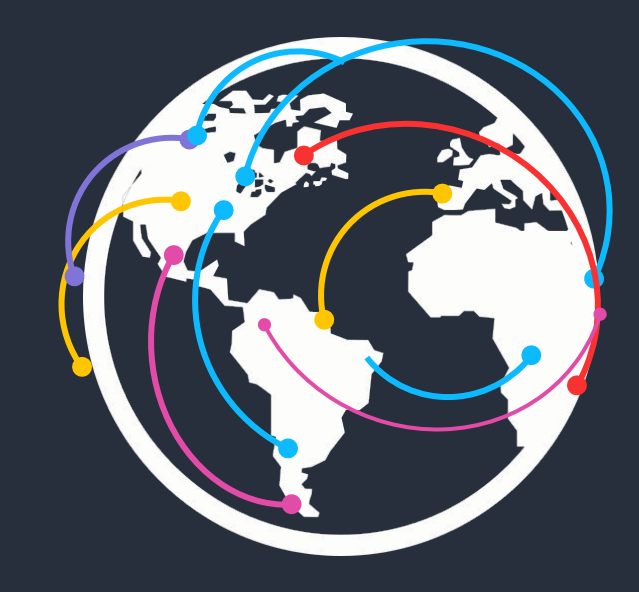

### TECHNOLOGIES

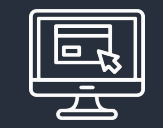

#### **SERVERLESS BACKEND API**

AWS Lambda Node.js / GraphQL / Databases **TS** 

**DATABASES** 

 $U$ 

DATA LAKE (BIG DATA)

AWS S3 Hadoop Cloudera pySpark

### TECHNOLOGIES

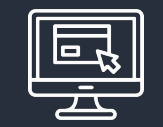

#### SERVERLESS BACKEND API AWS Lambda

Node.js / GraphQL / Databases TS

**DATABASES** 

UI

SERVERLESS DATA PROCESSING

AWS Lambda Node.js / Databases TS

DATA LAKE (BIG DATA) AWS S3

Hadoop Cloudera pySpark

### SERVERLESS FUNCTION

export const handler = async (event) =>  $\{$ const data = event.Records[0].body;

// - TRANSFORM data // - WRITE to DB or // - PUT TO QUEUE/STREAM/TOPIC

return 'success'; };

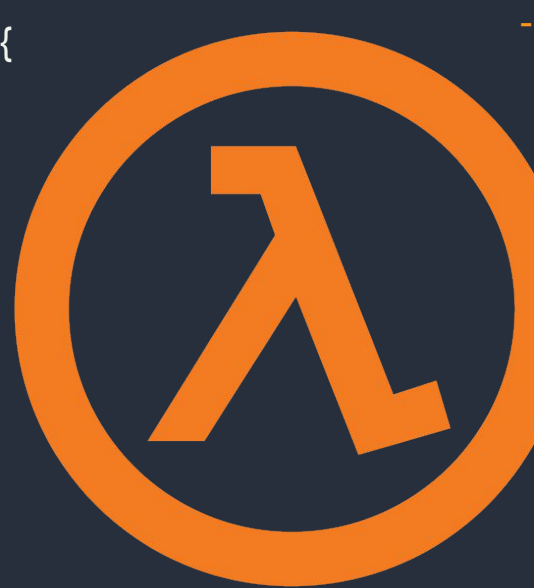

- NO INFRASTRUCTURE TO MANAGE

- TRIGGERED BY EVENTS

- HIGH SCALABLE

- STATELESS

- COST-EFFECTIVE

 - CHOOSE YOUR CODE **LANGUAGE** 

### NODE.JS POPULARITY

#### **2014 AWS LAMBDA WITH NODE.JS**

- PURE ASYNCHRONOUS
- MINIMALISTIC CORE
- FAST STARTUP WITH HIGH PERFORMANCE

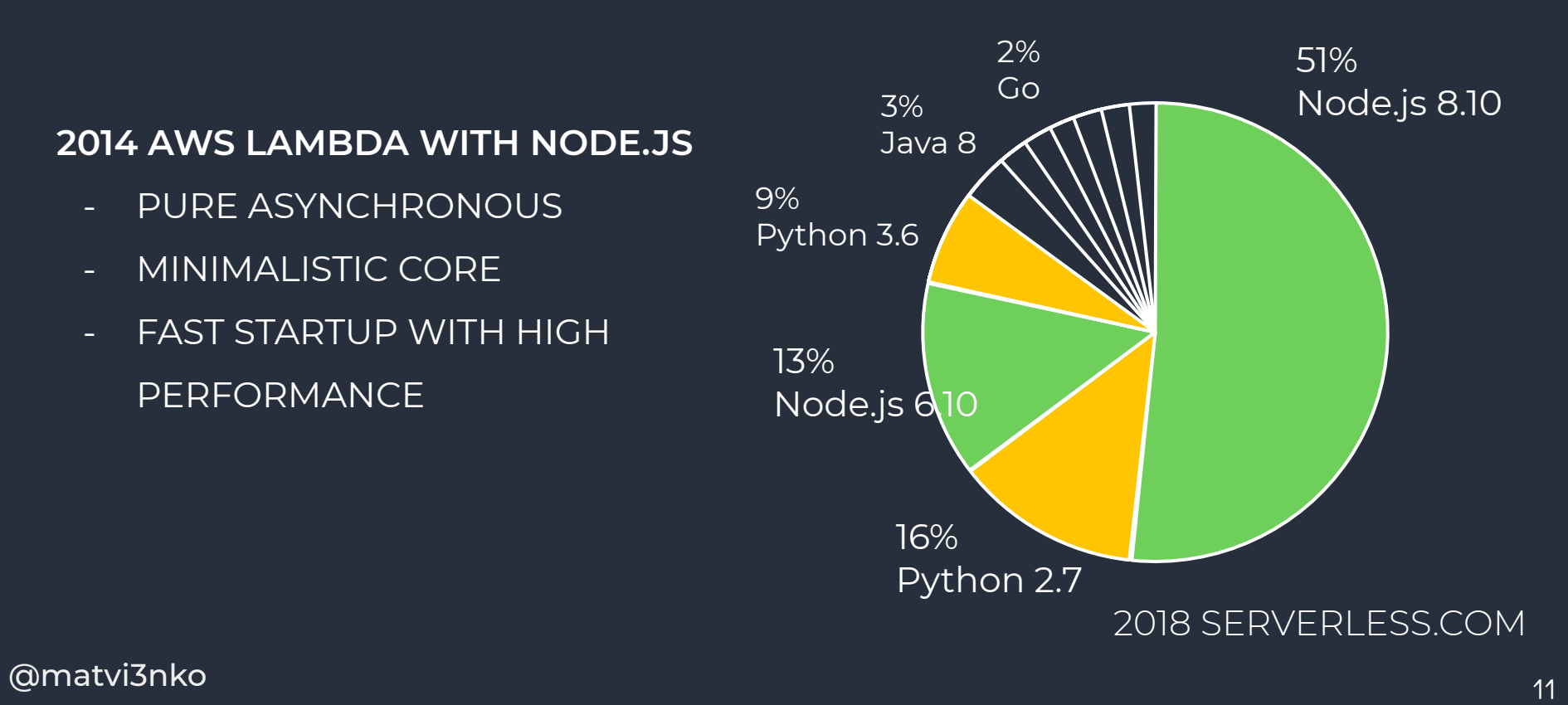

### NODE.JS FUNCTION VS SERVER

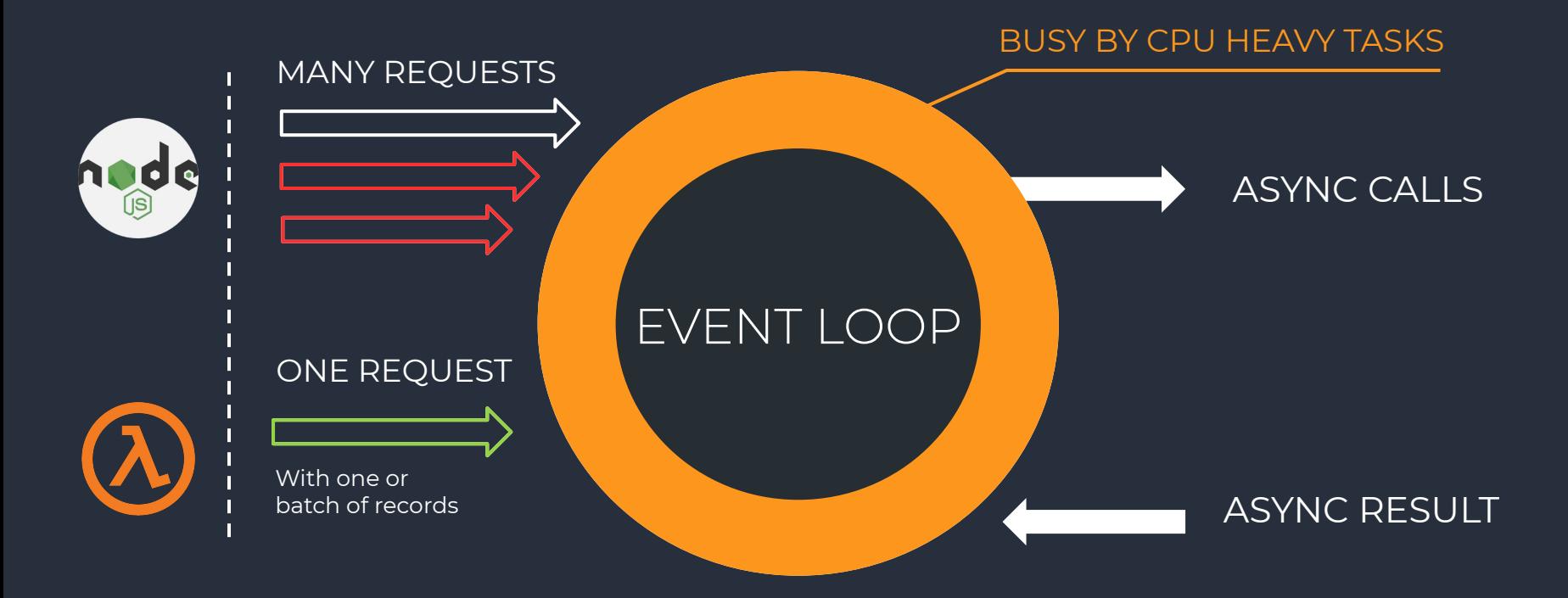

### I/O - PERFORMANCE BOTTLENECK

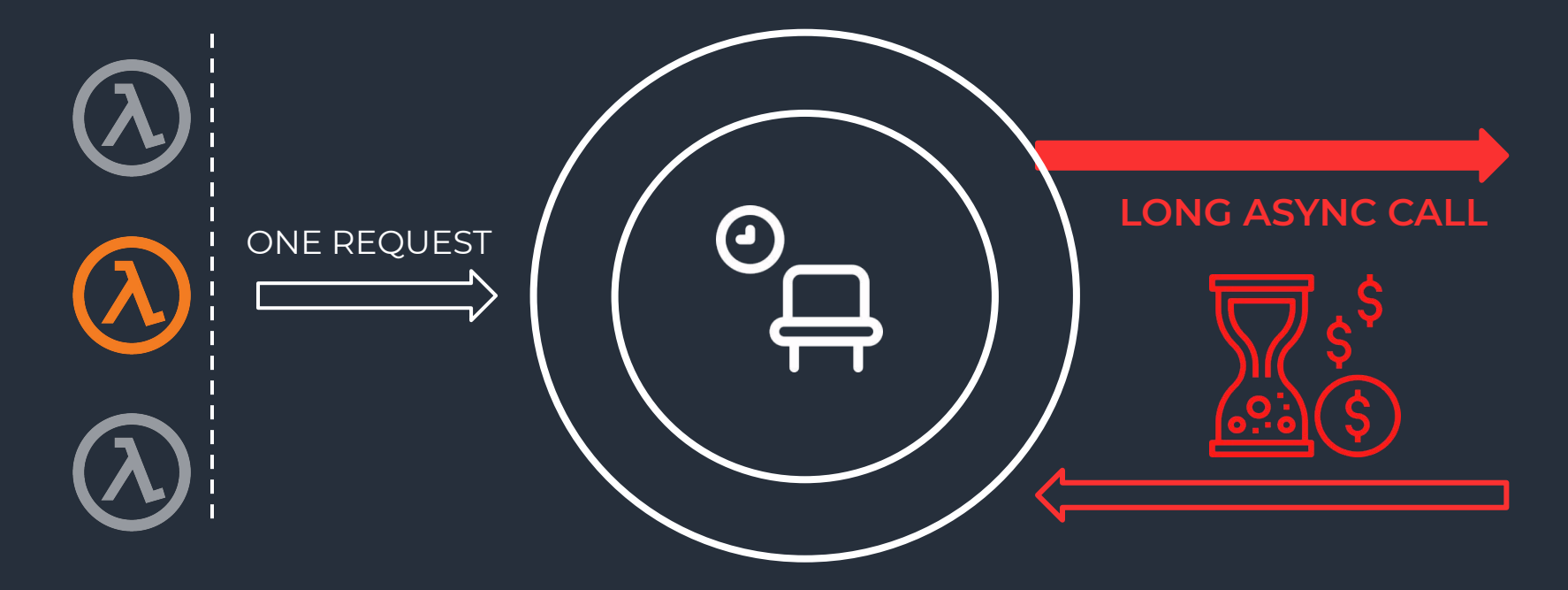

### SUMMARY

CPU HEAVY TASKS Get request with single record

I/O INTENSIVE TASKS

records (like a server)

Get request with batch of

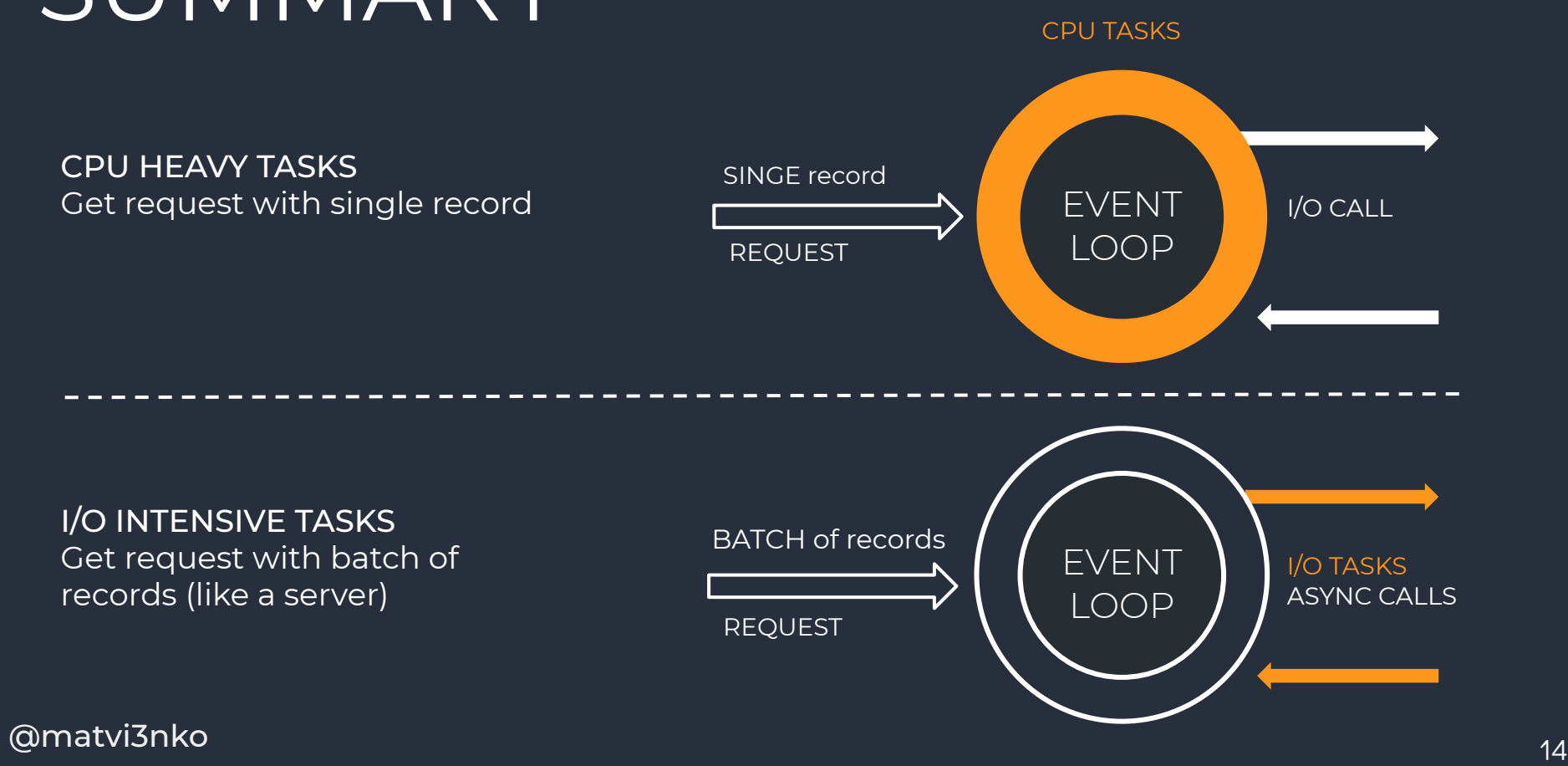

### **SERVERLESS COMPUTE SERVICE**

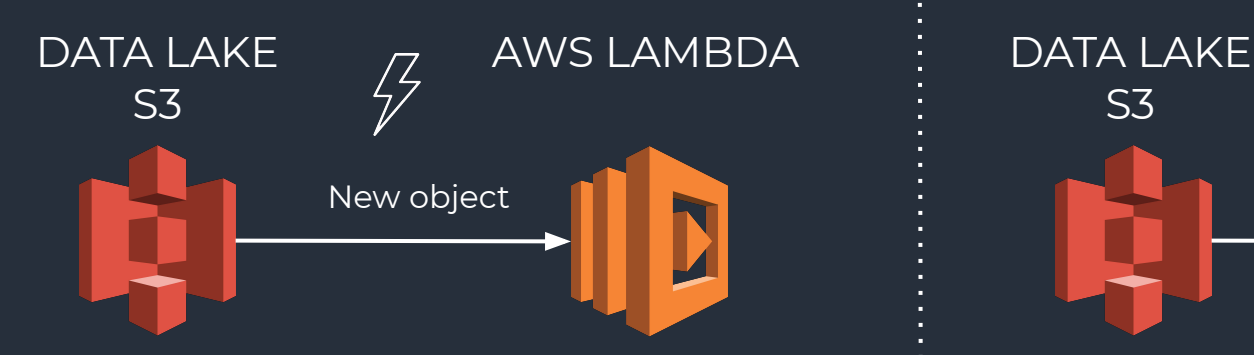

THIS IS MY ARCHITECTURE – 177 VIDEOS <https://aws.amazon.com/ru/this-is-my-architecture/>

Symbol in the presentation.

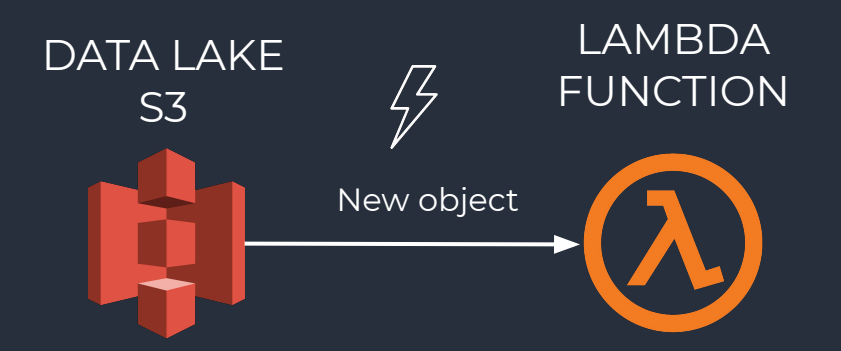

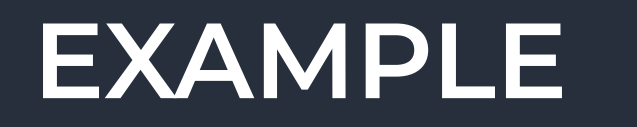

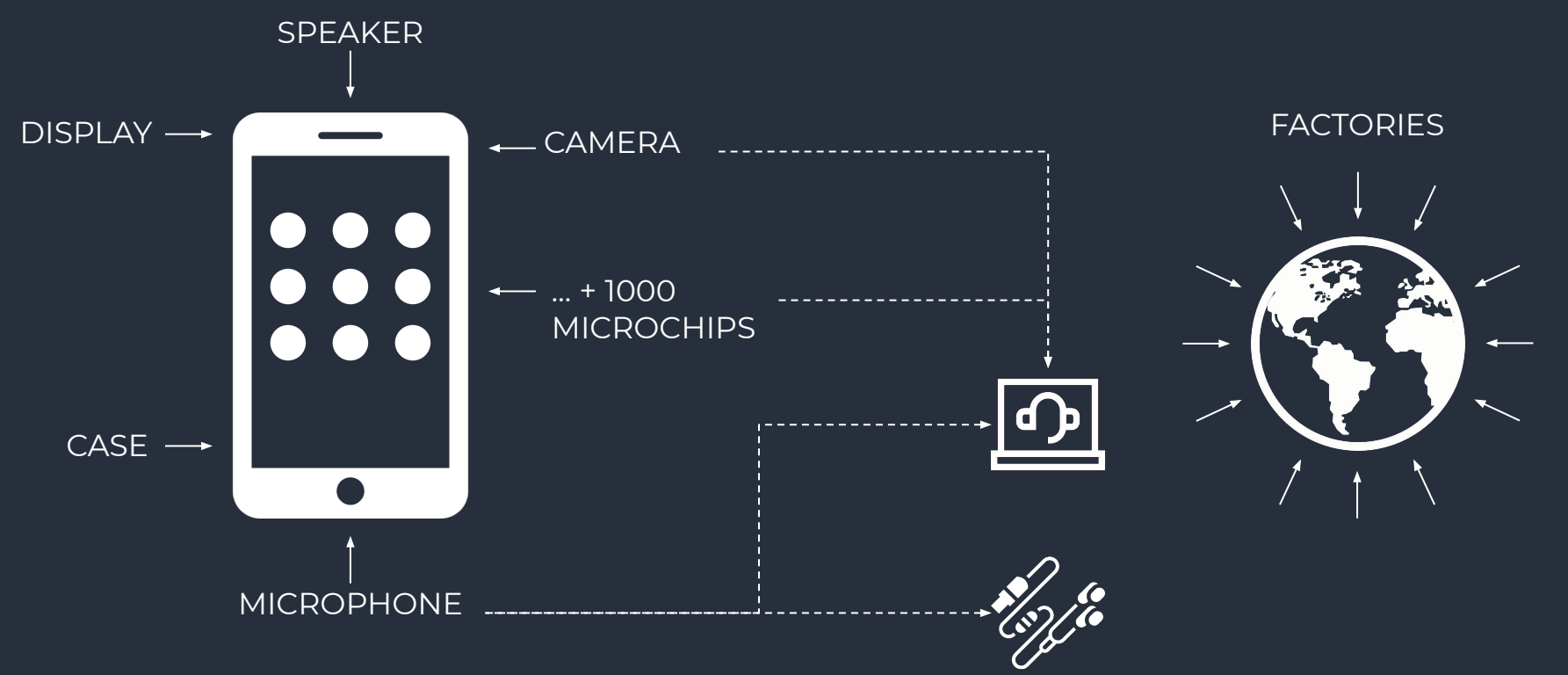

### **BATCH PROCESSING**

#### **SNAPSHOT:** /yyyy=2019/mm=05/dd=25/category

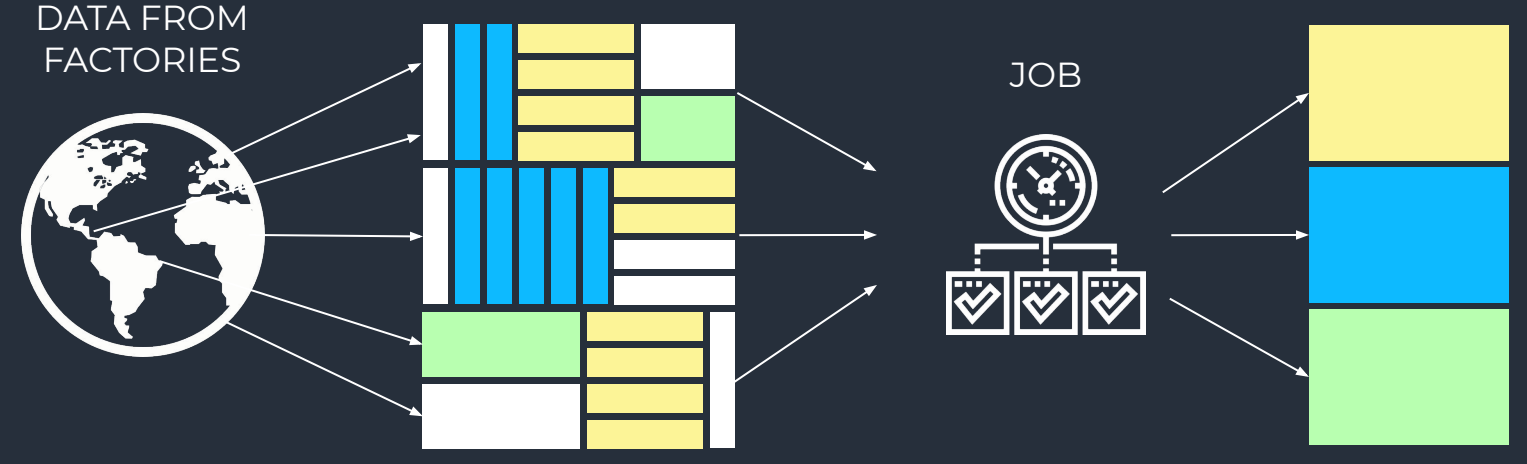

### BATCH DATA PROCESSING

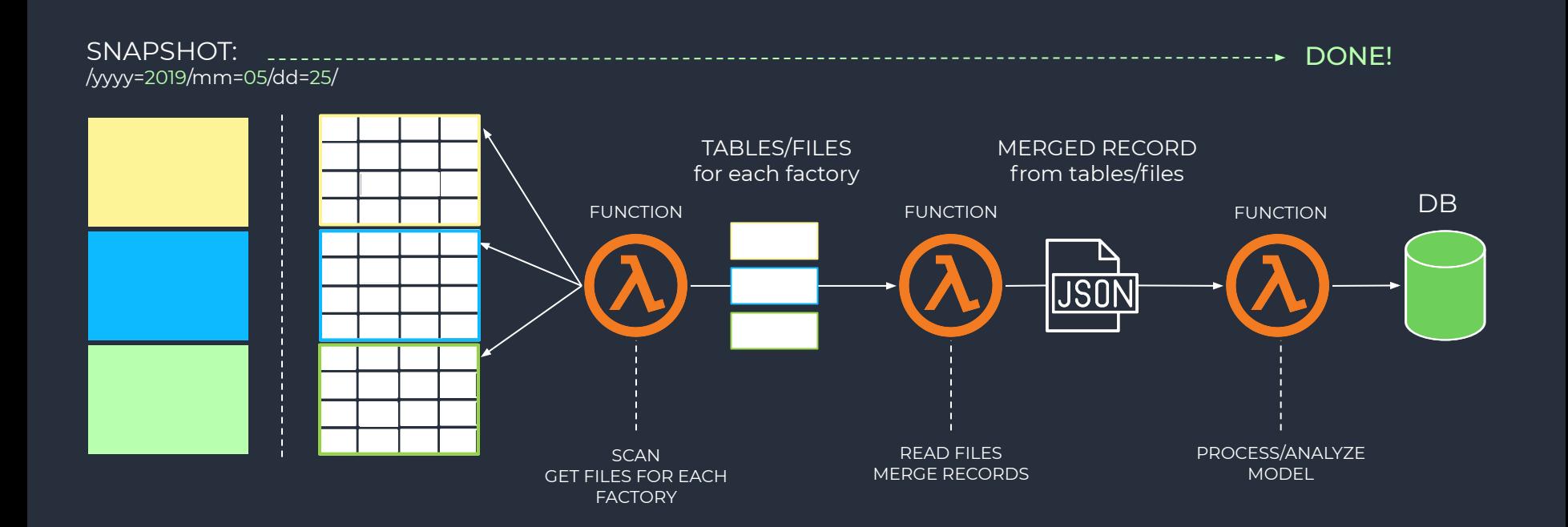

### RELOCATION OF PEOPLE TO A NEW BUILDING

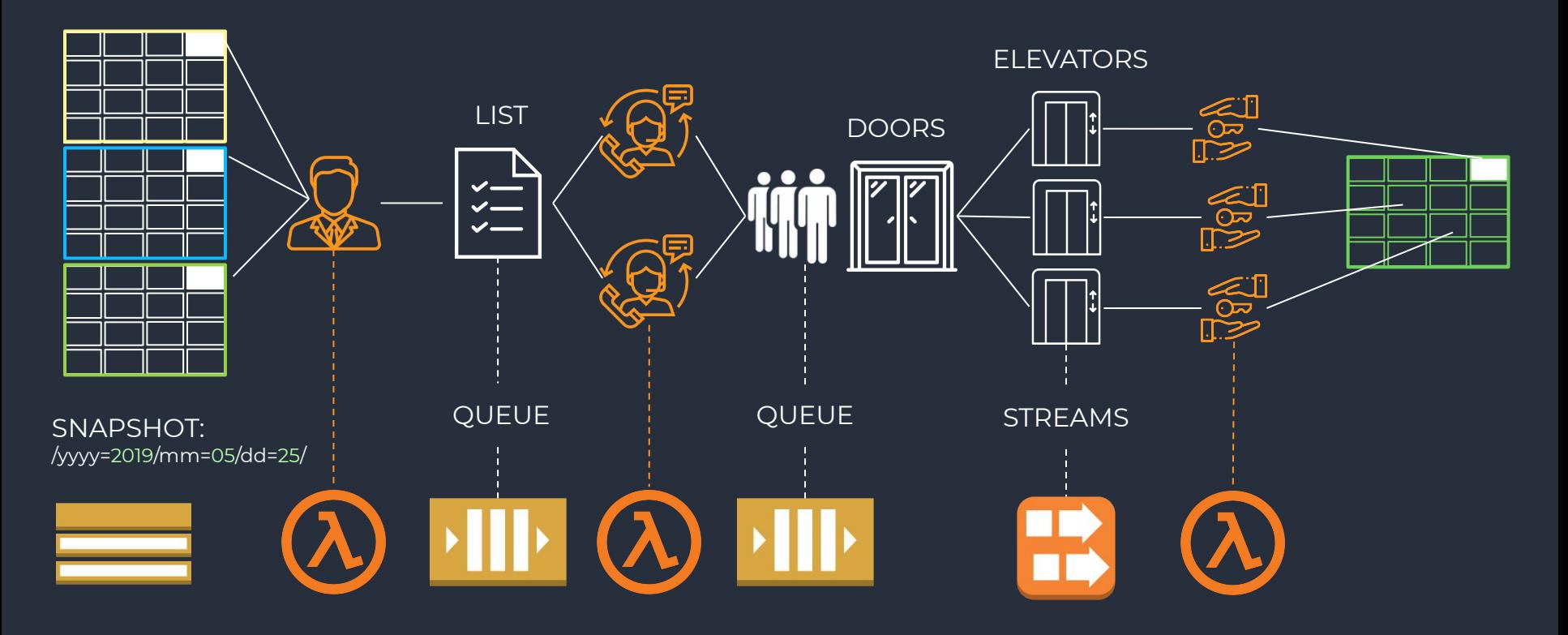

### BATCH PROCESSING ARCHITECTURE

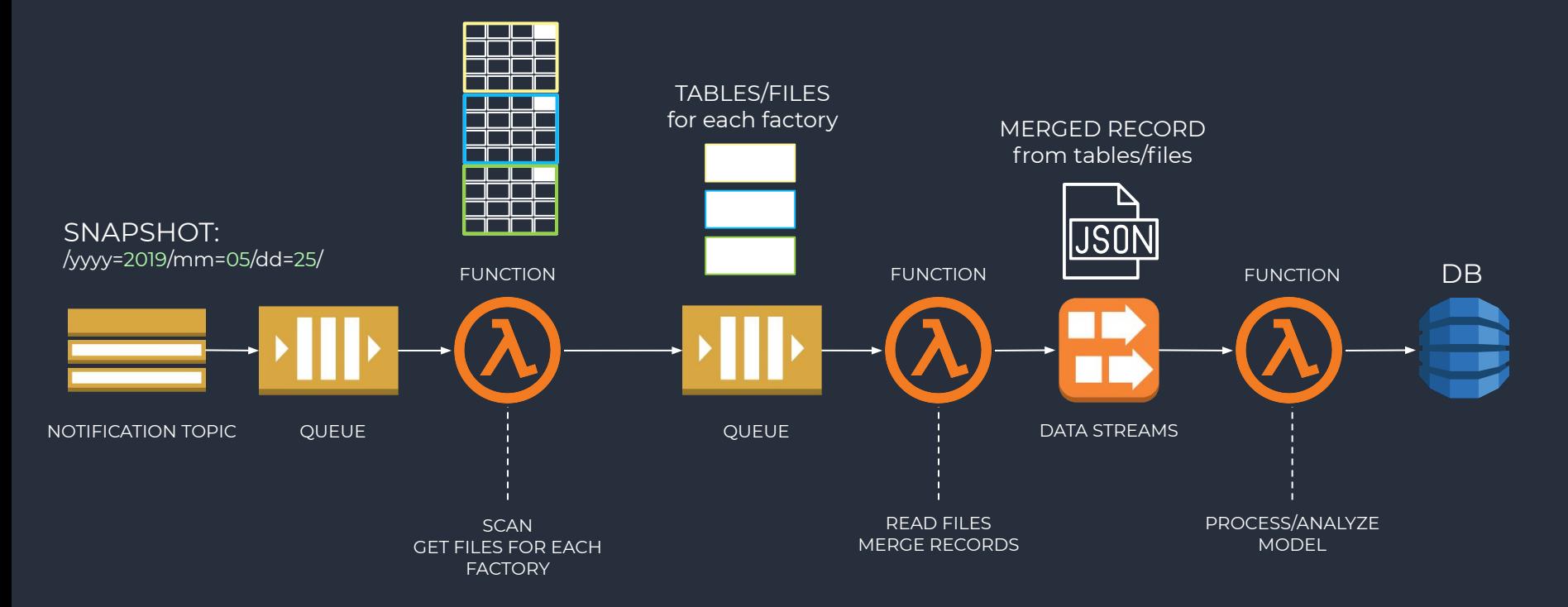

### REAL-TIME PROCESSING ARCHITECTURE

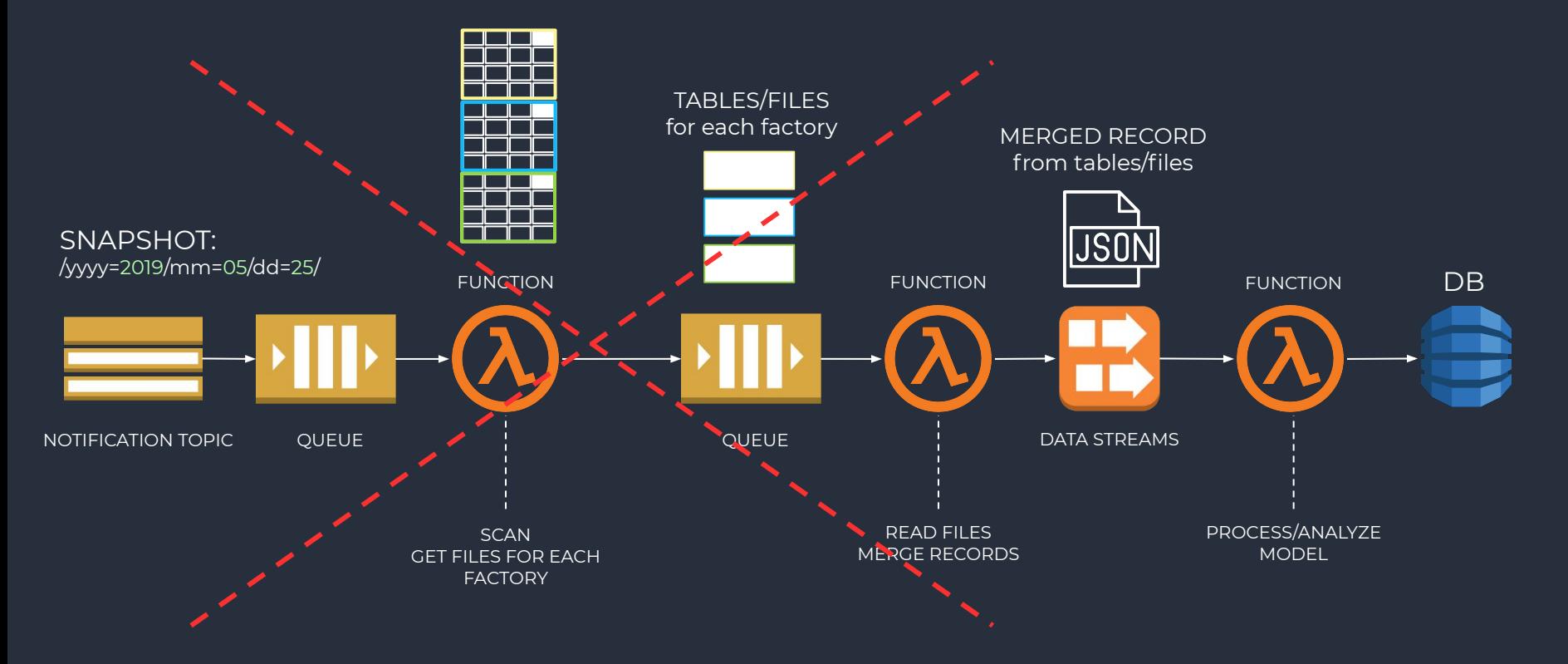

### **SCALABILITY**

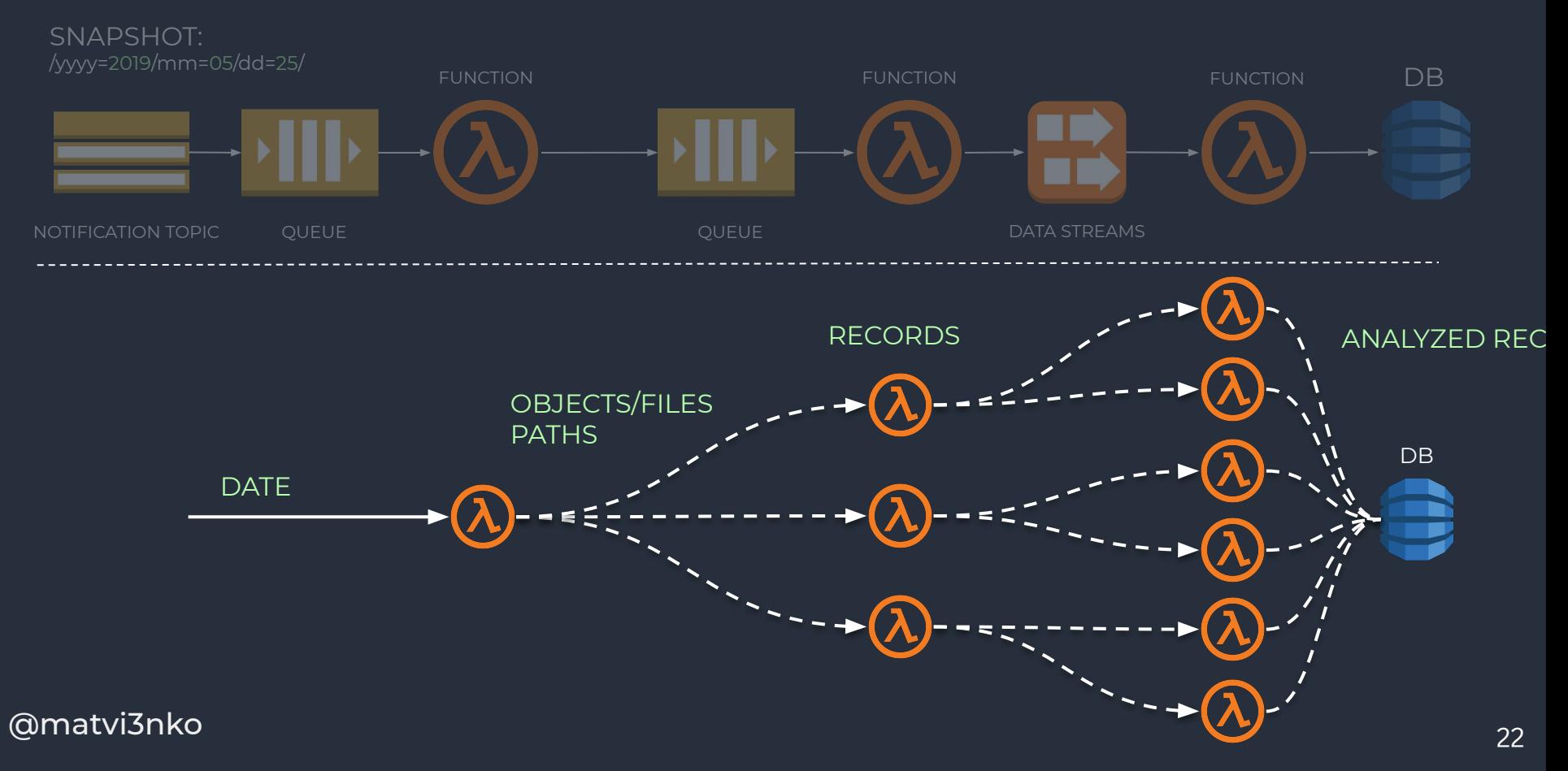

### **CONCLUSION**

- 1. FROM BIG DATA TO A LARGE NUMBER OF MESSAGES
- 2. THE MORE MESSAGES THE FUNCTION ACCEPTS, THE MORE IT NEEDS TO BE PARALLELIZED
- 3. USE THE QUEUE FOR MESSAGES, AND DATA STREAMS TO TRANSFER MODELS / LARGE COLLECTION
- 4. INCREASE THE NUMBER OF STREAM SHARDS. 1 SHARD = 1 LAMBDA FUNCTION
- 5. PREPARE TO STREAMING / REAL-TIME PROCESSING

### PROGRESS

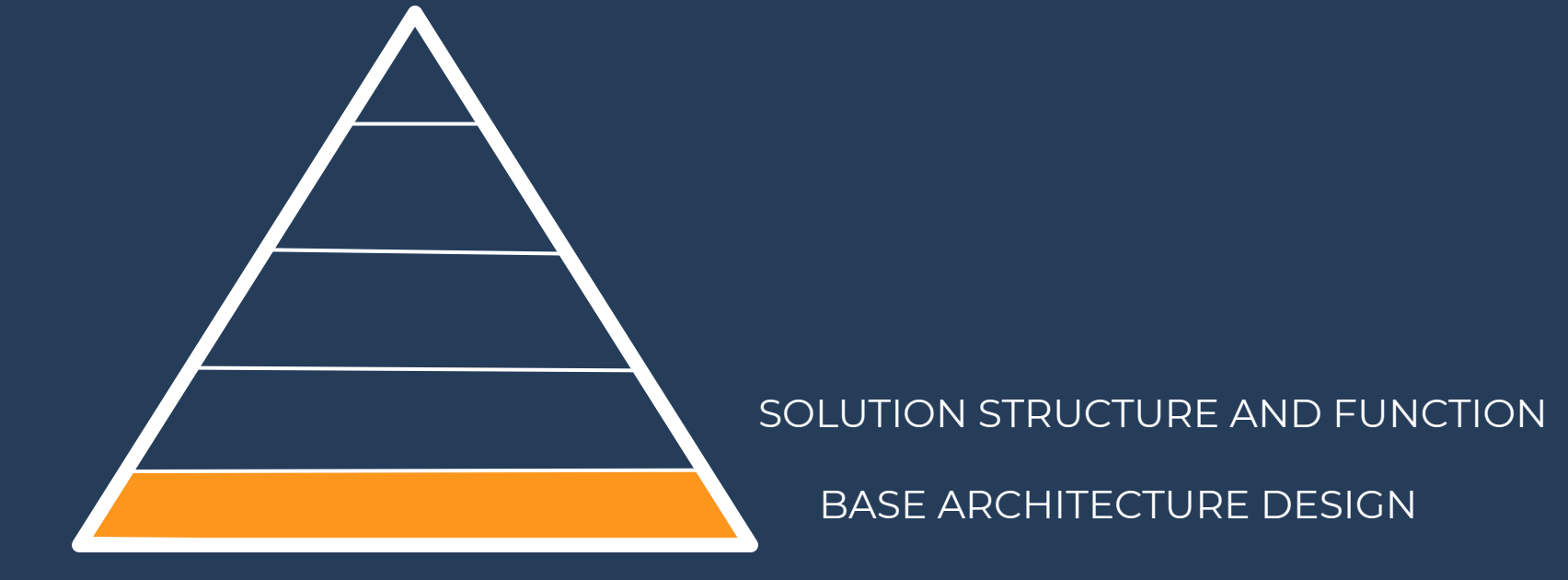

### SERVERLESS PROJECT STRUCTURE

/transform

– serverless.yml

– handler.ts

/analyze

– serverless.yml

– handler.ts

/node\_modules

serverless.yml package.json

import AWS from 'as-sdk'; const s3Client = new AWS.S3({region});

```
export const handler = (event) => {
  const [message] = event.Records;
```
};

```
 return new Promise((resolve, reject) => {
    this.s3Client.selectObjectContent({ Key: message.path }, (err, data) => {
  if (err) \{ reject(err);
 }
    resolve(data);
  });
```
### SERVERLESS PROJECT STRUCTURE

#### /transform

- serverless.yml
- handler.ts
- /analyze
- serverless.yml
- handler.ts

#### /node\_modules

serverless.yml package.json

#### DISADVANTAGES

- 1. NODE\_MODULES contains dependencies of all functions Have to control and split them in SERVERLESS.YML
- 2. Lack of function isolation
- 3. Lack of independent install / build / test
- 4. Becomes monolith project

### MONOREPO SERVERLESS PROJECTS STRUCTURE

/lib /node\_modules /errors /factories /models /providers – package.json /transform(er) /node\_modules – functionA1.ts – package.json – serverless.yml /analyze(r) /node\_modules

- functionA2.ts
- package.json
- serverless.yml

<sup>27</sup> @matvi3nko

#### ADVANTAGES

- 1. LIB contains all common infrastructure, domain logic and cloud provider's SDK
- 2. Functions became isolated projects with flexible splitting and contains only business logic
- 3. LIB and PROJECTS versioning
- 4. NPM resolves NODE\_MODULES dependencies automatically
- 5. Independent install / build / test / deploy / troubleshooting

### MODELS REUSABILITY

import { Model } from '@holyjs/models'

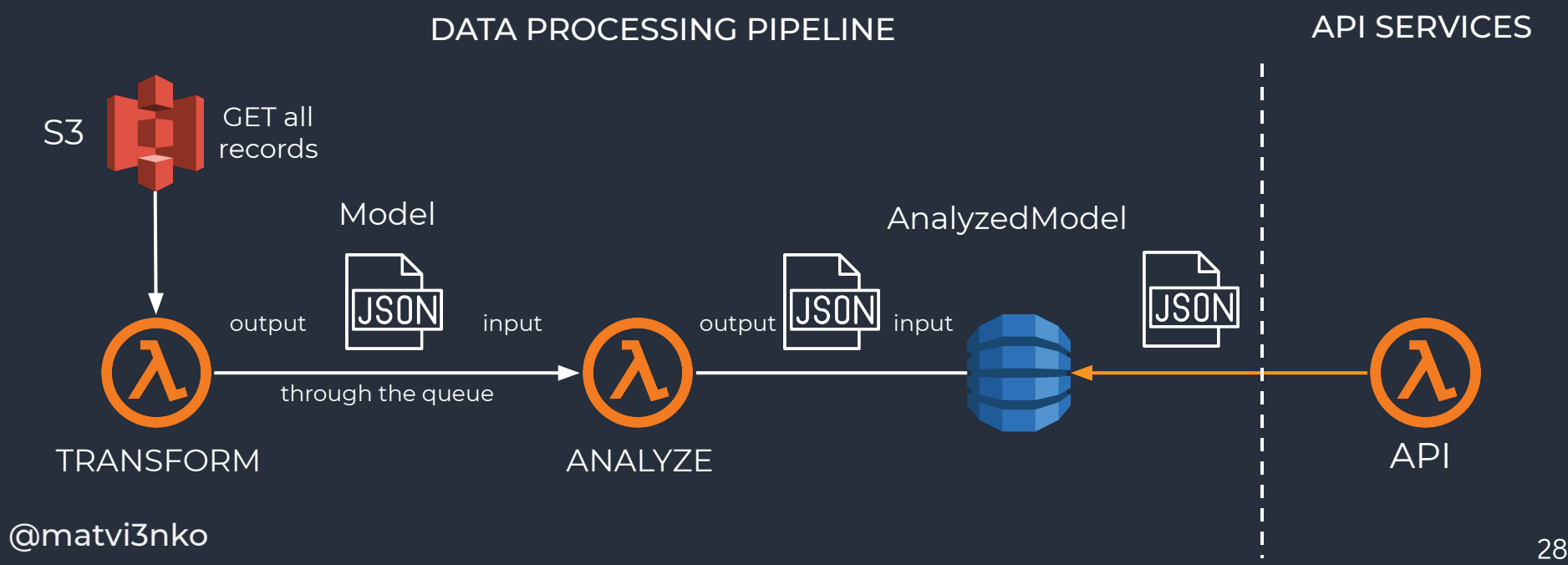

### INITIALIZE ONLY ONCE

};

FIRST EXECUTION ON COLD START

ALL NEXT ON WARM START

ENCAPSULATE IN LIB BOILERPLATE CODE USE FACTORIES / IoC

import { createCsvS3Provider } from '@holyjs/lib'; const service = new Service(createCsvS3Provider());

export const handler = async (event) => { // Logic

### USE STREAMING PROCESSING

```
import { createCsvS3Provider, createQueueProvider } from '@holyjs/lib';
                                 const service = new Service(createCsvS3Provider());
                                 export const handler = async (event) => \{ const source = service.getObject(event)
                                     .pipe(flatMap(service.transform))
                                     .pipe(bufferCount(10))
                                     .pipe(flatMap(message => createQueueProvider().putBatch(message)));
                                 return new Promise((resolve, reject) => {
                                    source.subscribe(() => { /* handle */},
                                     err \Rightarrow {
                                        err instanceof InfrastructureError && reject(err);
                                        err instanceof DomainError && reject(err);
                                      resolve);
                                   });
                                 };
      EXTRACT
   TRANSFORM
       SEND
USE RXJS PIPES TO
```
### HANDLE ERRORS AT A HIGH LEVEL

1. CHECK ERROR TYPE

```
2. DECIDE WHAT TO DO
```
3. DECIDE WHERE TO SEND

```
import { createCsvS3Provider, createQueueProvider } from '@holyjs/lib';
const service = new Service(createCsvS3Provider());
```

```
export const handler = async (event) => \{ const source = service.getObject(event)
    .pipe(flatMap(service.transform))
    .pipe(bufferCount(10))
    .pipe(flatMap(message => createQueueProvider().putBatch(message)));
```

```
return new Promise((resolve, reject) => {
  source.subscribe(() \Rightarrow \{ /* handle */\},
    err = >{
       err instanceof InfrastructureError && reject(err);
       err instanceof DomainError && reject(err);
     },
     resolve);
   });
};
```
### 4 COMPONENTS OF THE FUNCTION

- 1. INCOMING DATA
- 2. TYPE OF TRANSFORMATION
- 3. DESTINATION
- 4. MAIN ERROR HANDLER

### PROGRESS

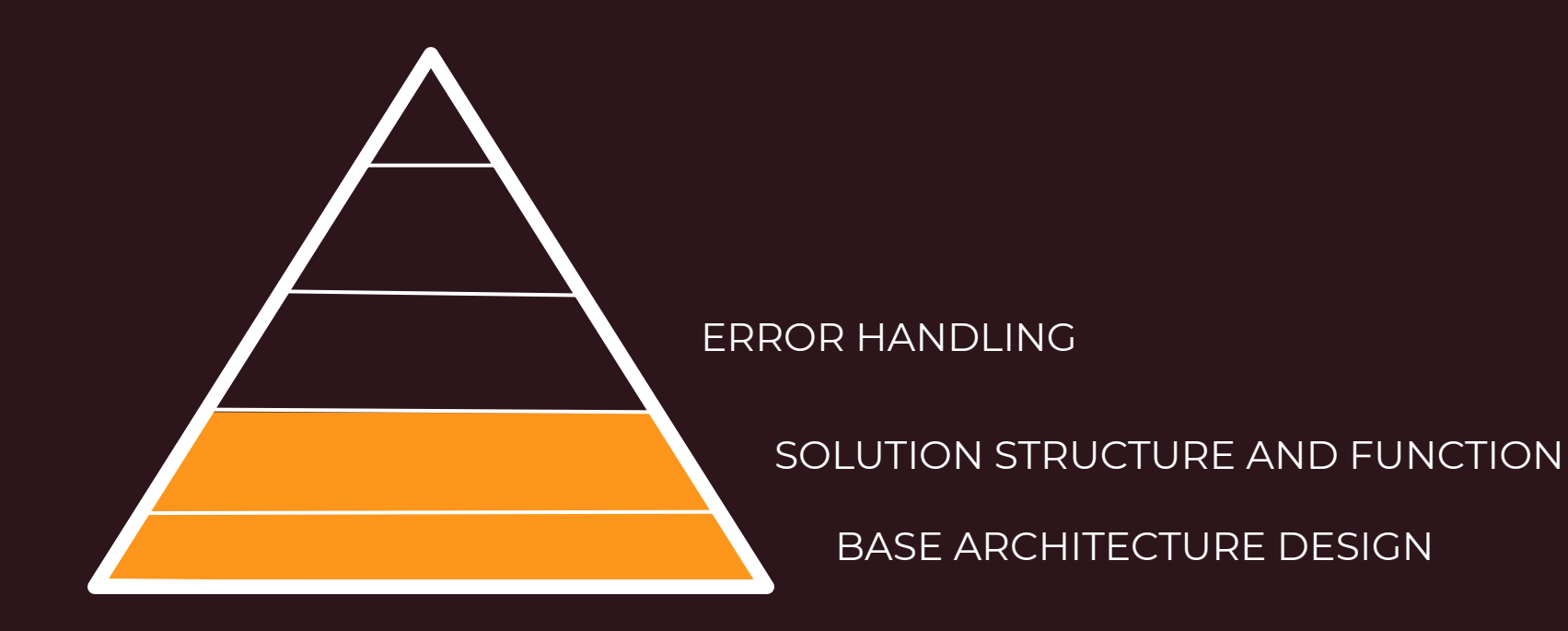

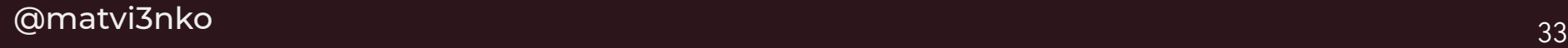

### TRACK LOG MESSAGES THAT ARE HIDDEN ERRORS

- 1. Request XX-YY: "Process exited before completing request"
- 2. Function completed on its timeout (up to limit)

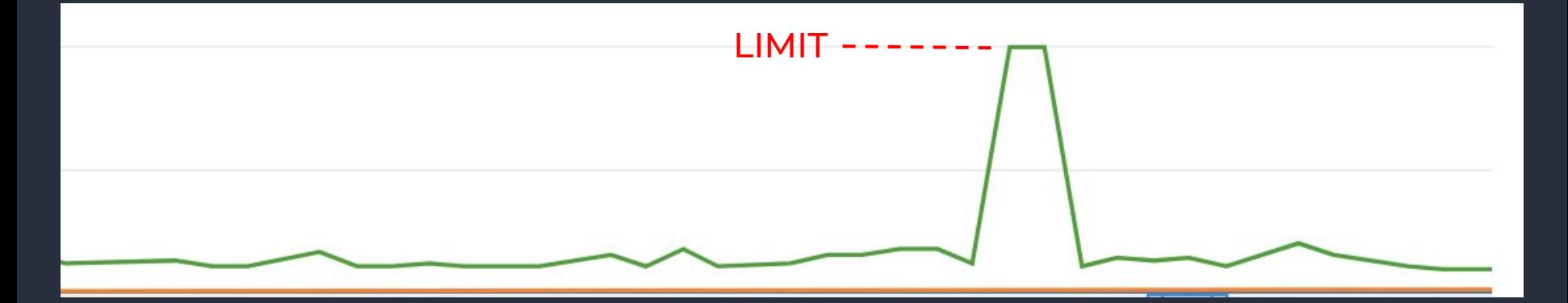

### HOW TO HANDLE

#### 1. FUNCTION HANGS

 $Don't$  do that:  $_{context. callbackWaitsForEmptyEventLoop = false;$ 

or close Sequelize connection to fix that

Use callback cb(), rewrite to async/await (Promises)

#### 2. FUNCTION DOES NOT PERFORM PART OF THE LOGIC

You added async or return value.

Find missed await / return Promise

# EVENT LOOP

### WAIT FOR RESPONSES FROM THE SERVICES

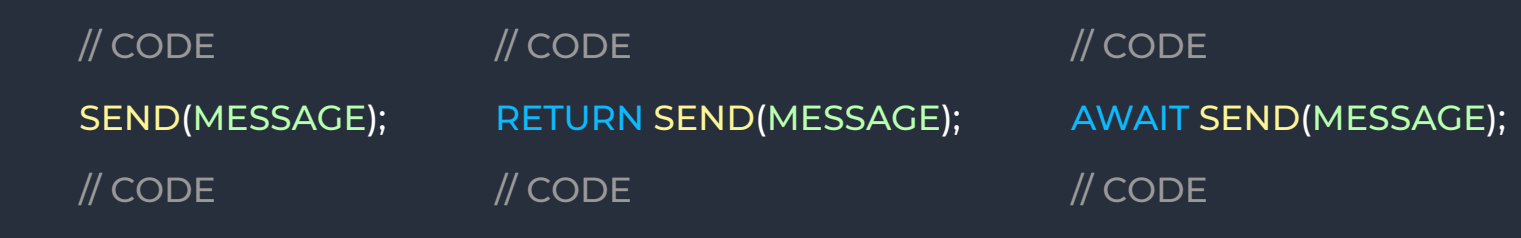

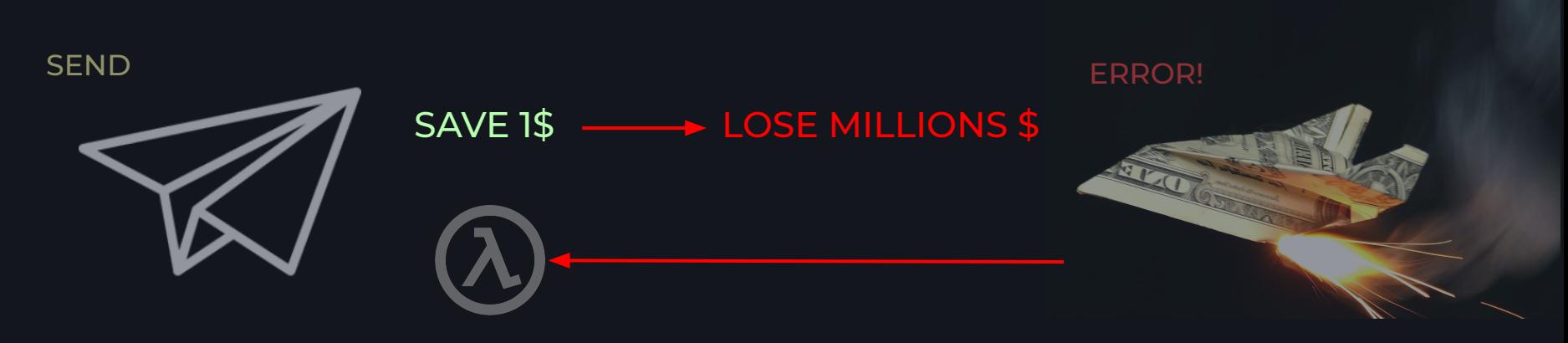

### RETRY STRATEGY

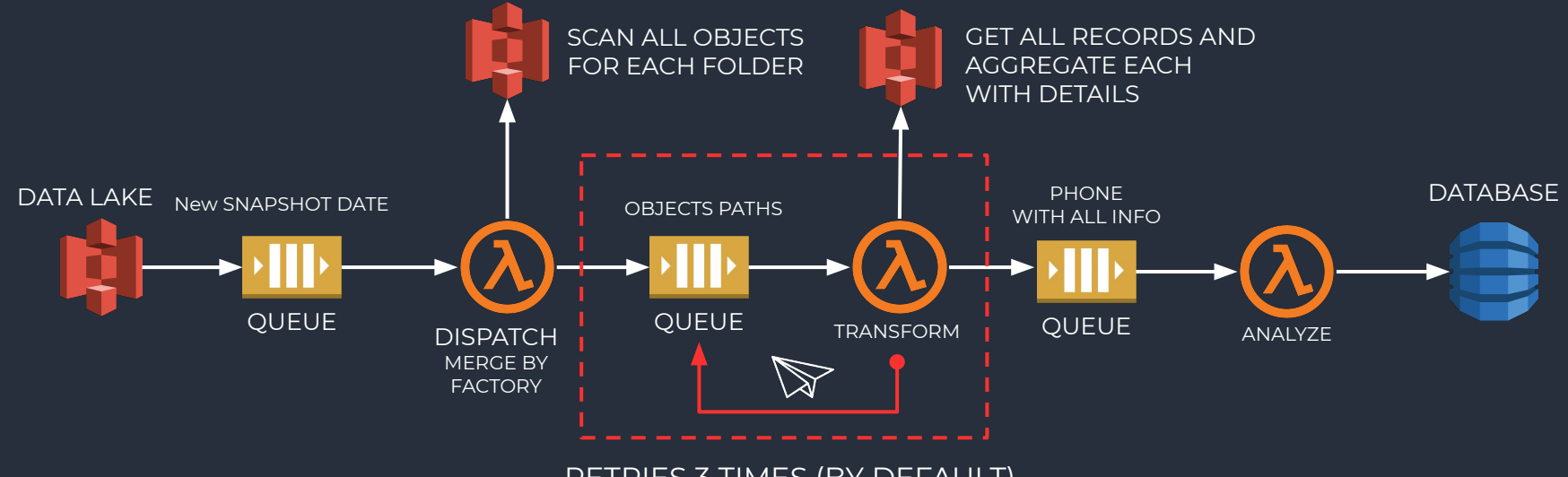

RETRIES 3 TIMES (BY DEFAULT)

## DEAD LETTER QUEUE

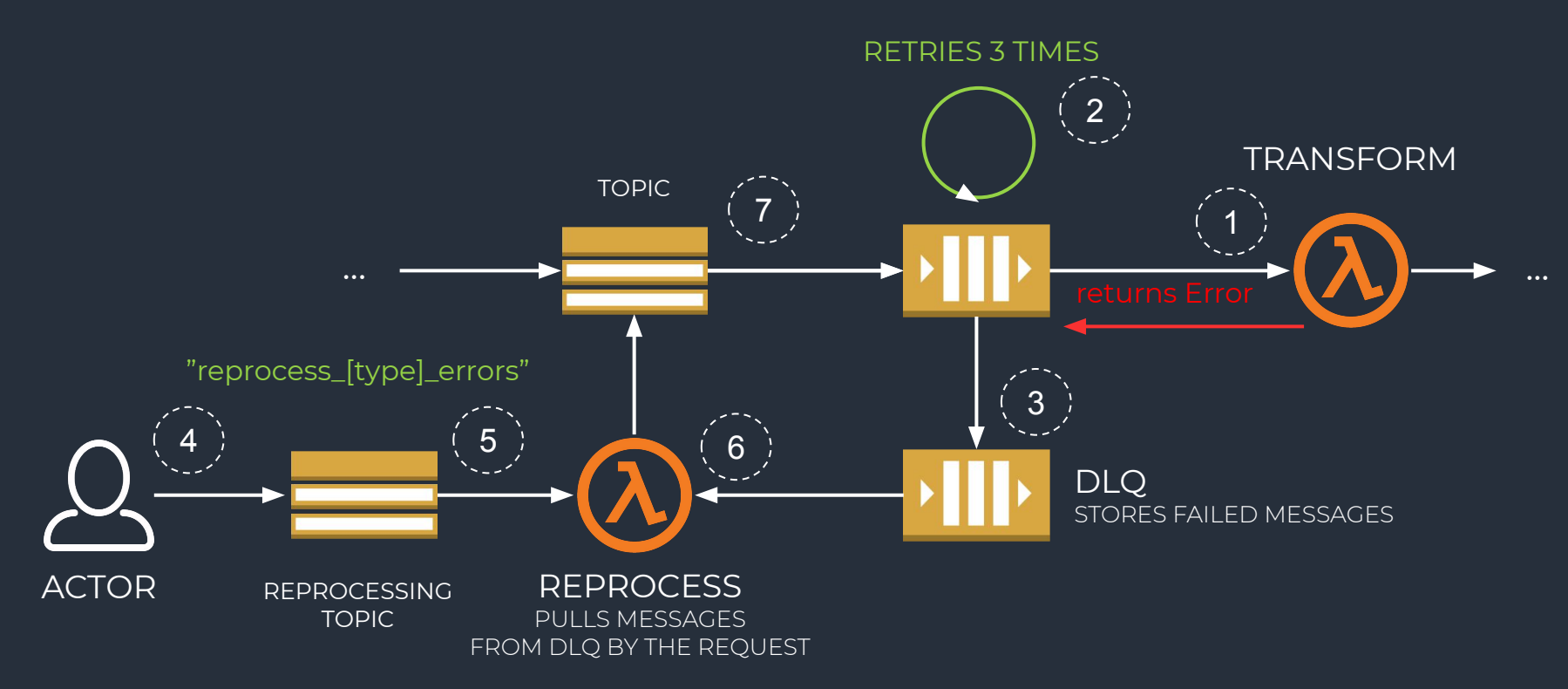

# DLQ FOR THE QUEUE

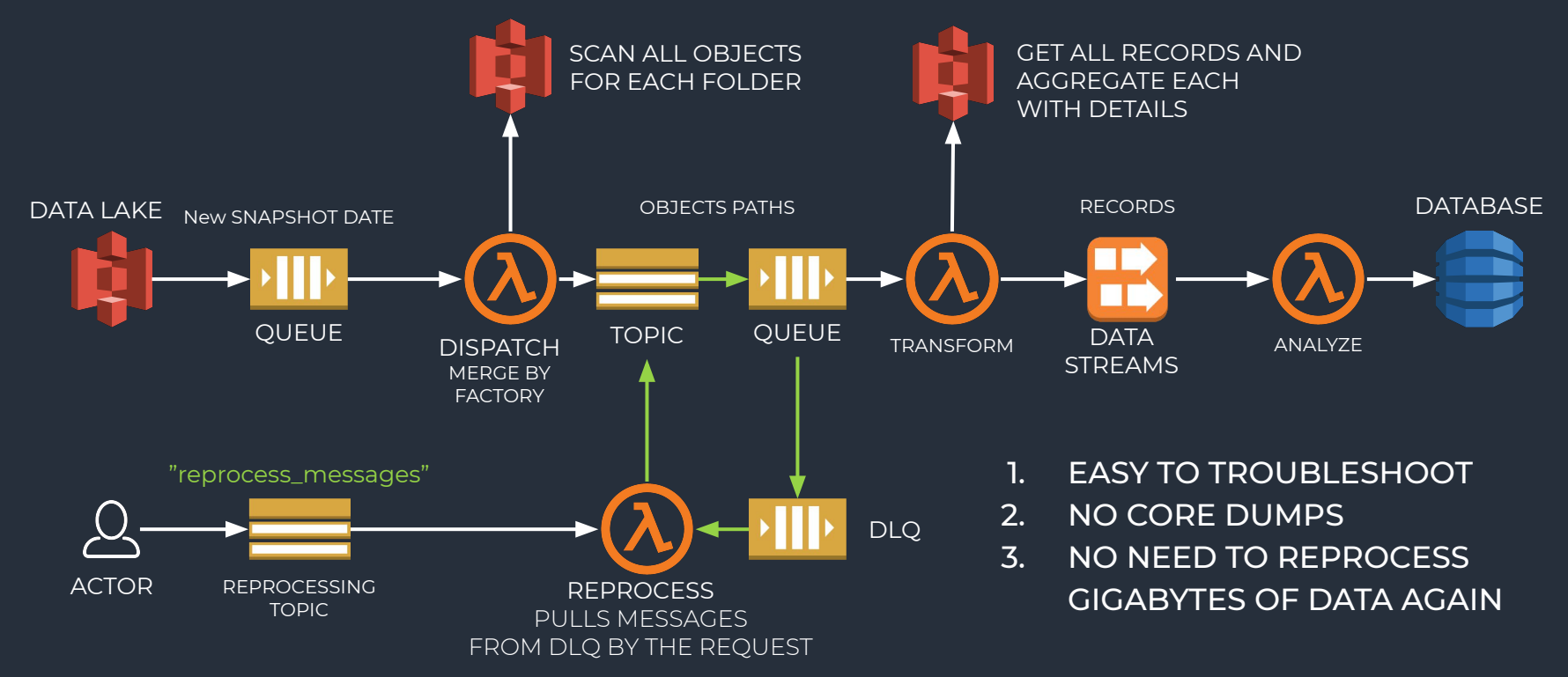

### KINESIS ERROR HANDLING

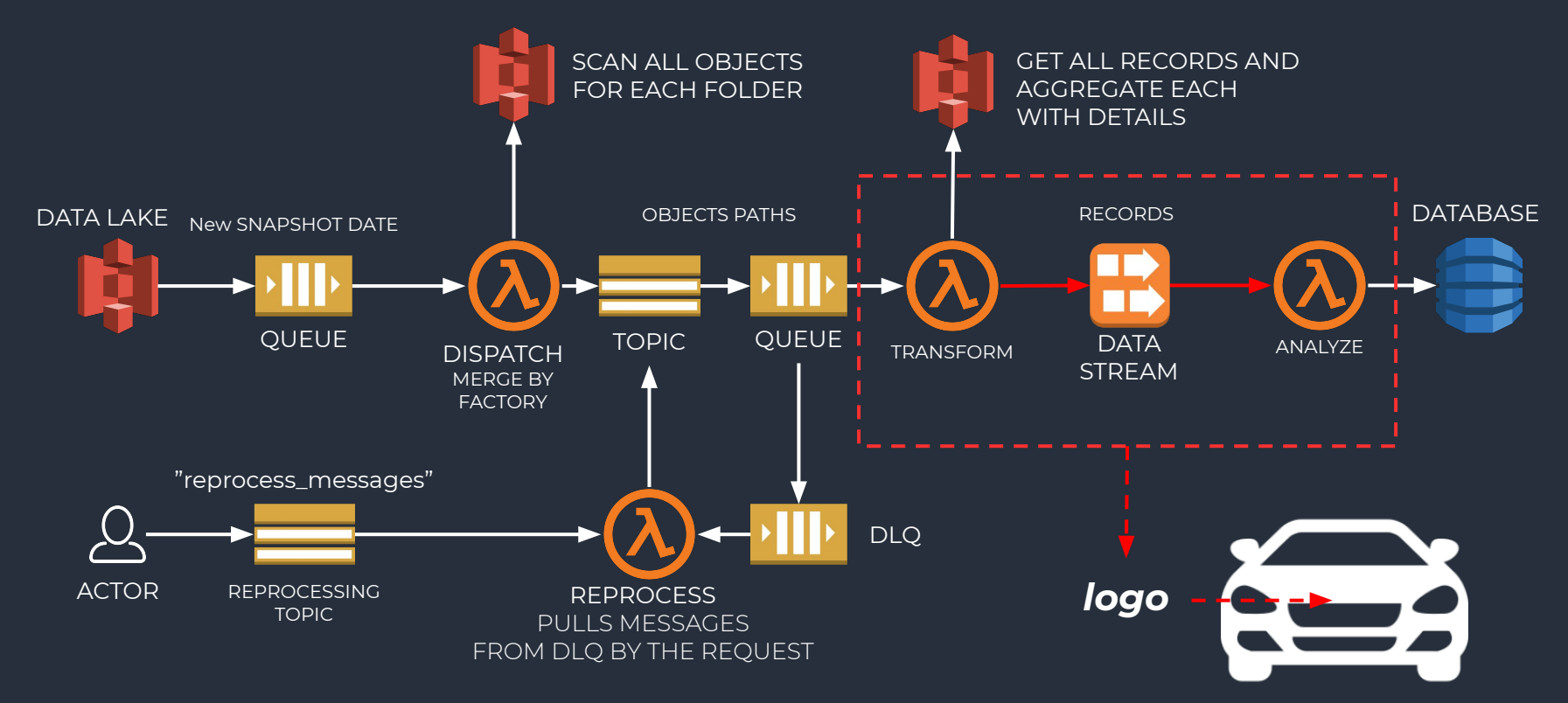

### ERROR HANDLING STRATEGY

#### 1. PUT TO STREAM (TRANSFORM)

a. Handle partially successful response FailedRecordCount : Number

#### 2. READ FROM (ANALYZE)

a. Reduce retry times

customBackoff: (retryCount) => {...}

- b. Use Dead Letter Queue
- c. Handle duplicate Records

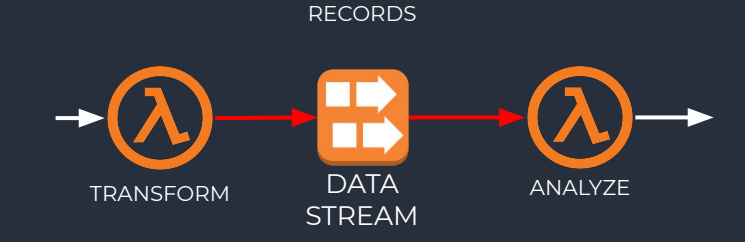

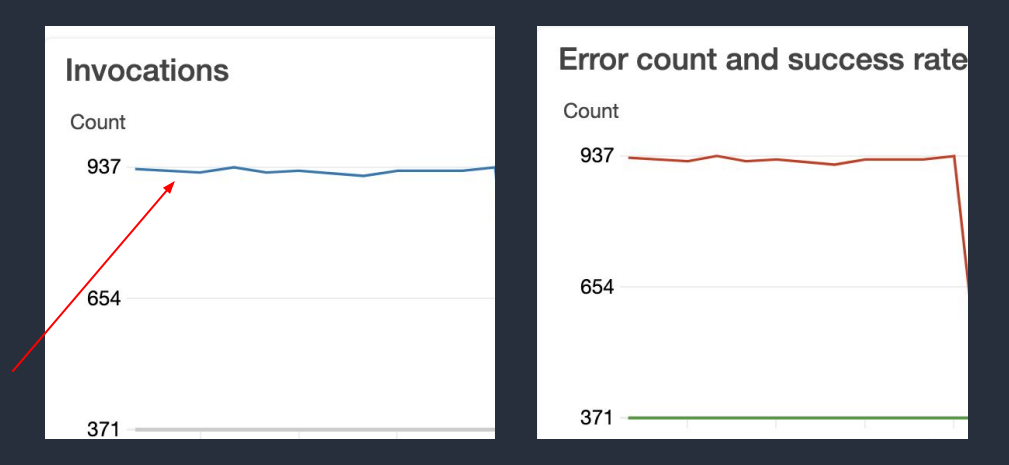

### EXACTLY ONCE PROCESSING

#### REDUCE THE RISK OF FAILURE

const response = await putToStream(record); // do something with response -> RISK

- 2. USE REDIS CACHE TO STORE KEYS OF RECORDS key: [date]-[shard-id]-[sequence-number]
- 3. FILTER DUPLICATES

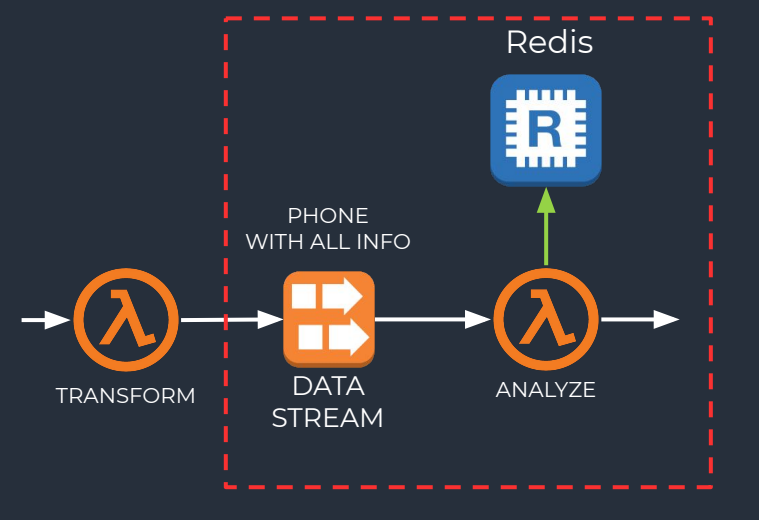

### KINESIS ERROR HANDLING

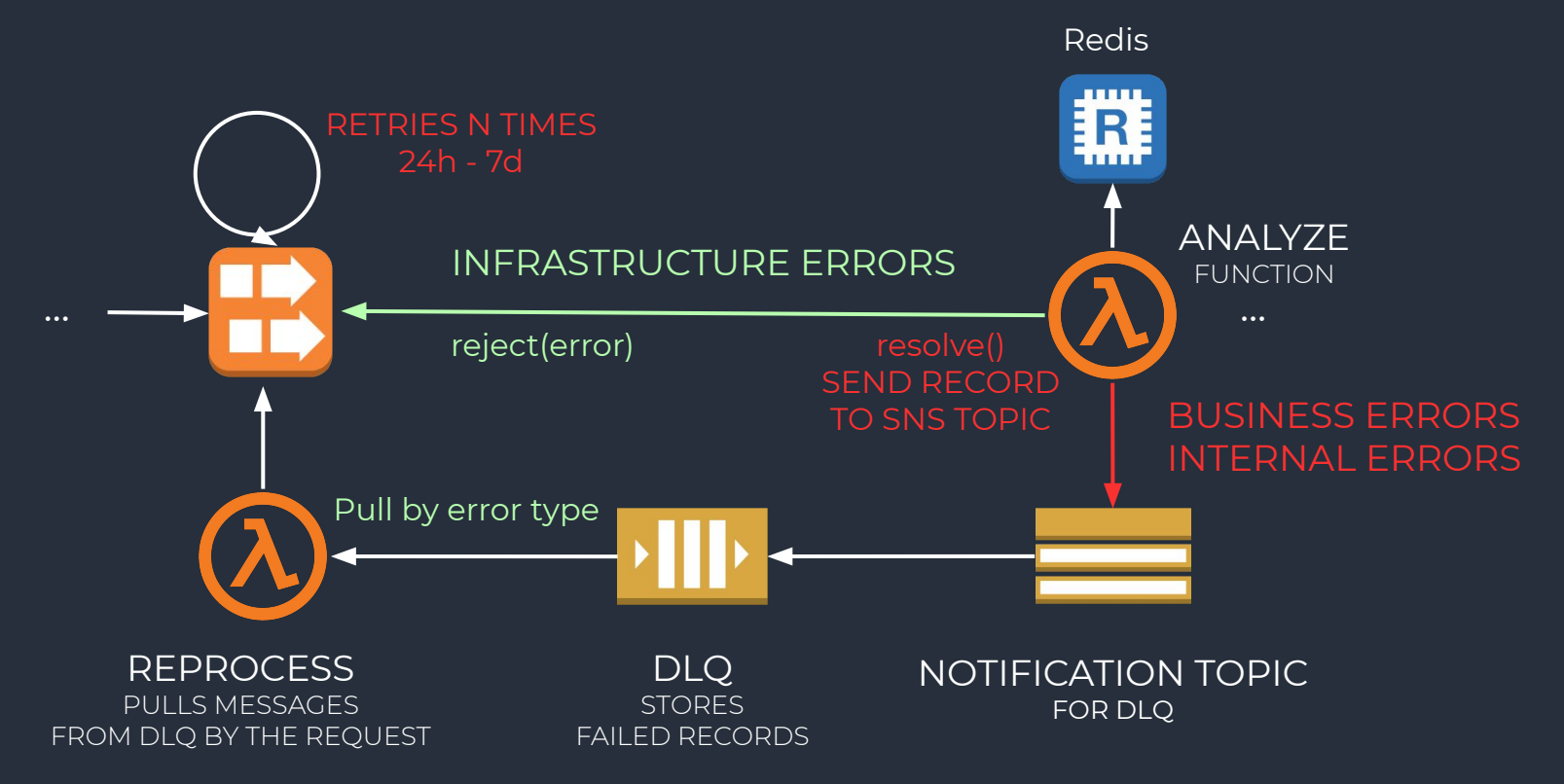

### ARCHITECTURE WITH REPROCESSING BLOCK

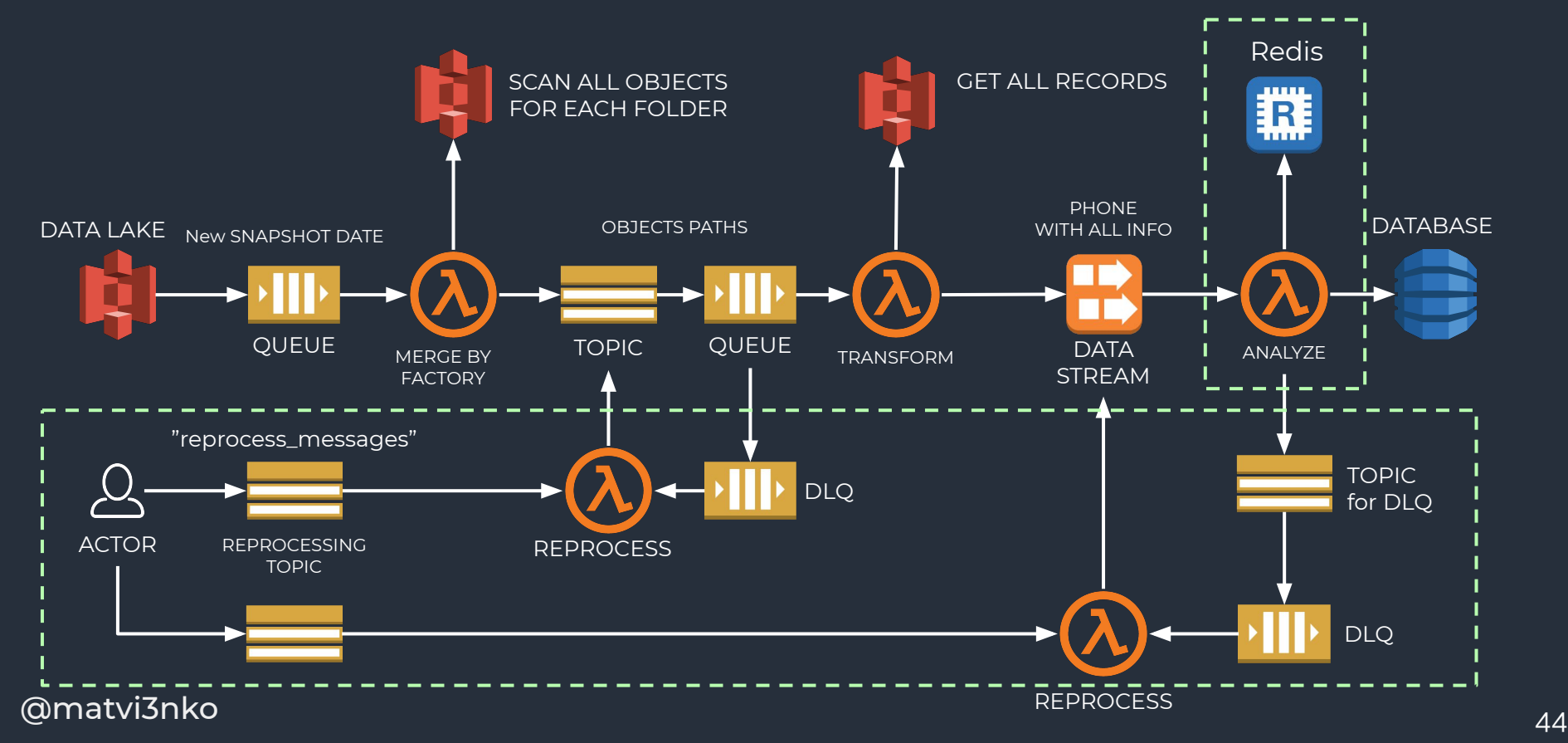

### **CONCLUSION**

- 1. CREATE CUSTOM TYPES OF ERRORS
- 2. REPROCESS ONLY FAILED MESSAGE AND NOT GIGA/TERABYTES OF **DATA**
- 3. DON'T LOSE MESSAGES
- 4. USE DLQ WITH FILTERING
- 5. PROCESS EXACTI Y ONCE

### PROGRESS

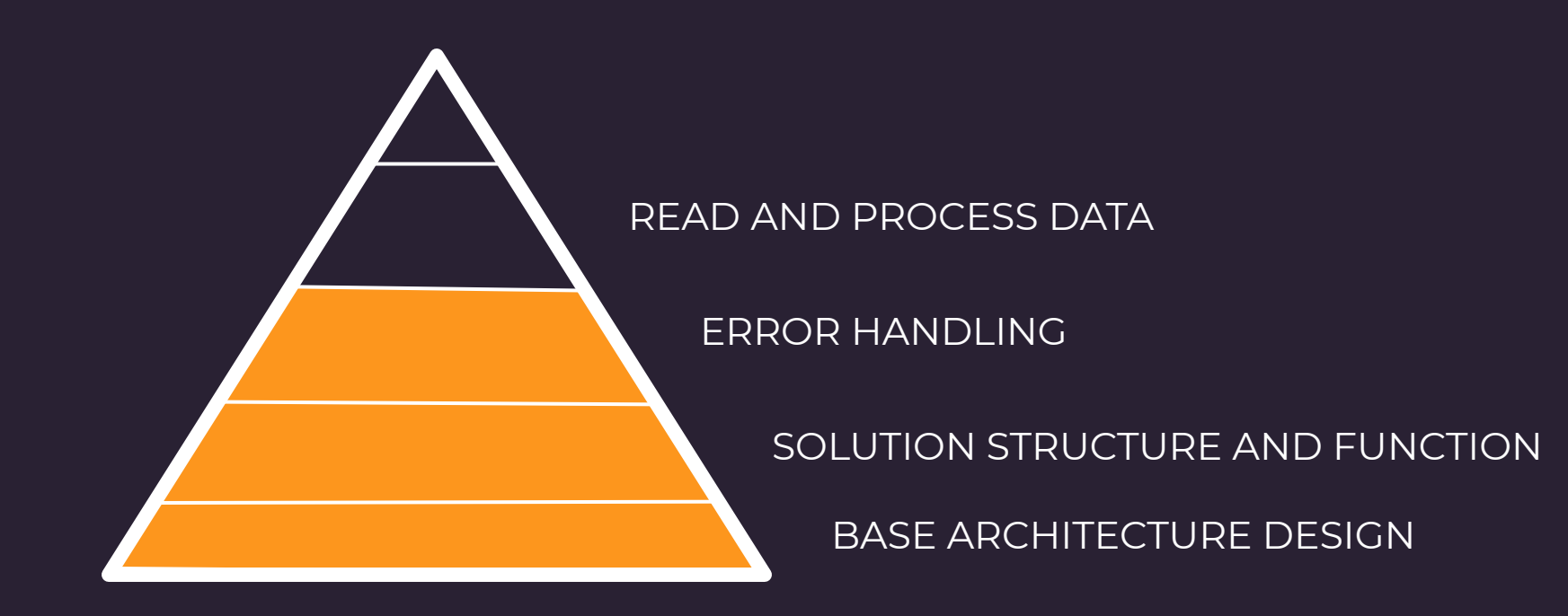

### **AWS S3: SIMPLE STORAGE SERVICE**

#### 1. S3 SELECT REQUEST

```
const params = \{Bucket: 'bucket name',
 Key: 'key name'.
 ExpressionType: 'SQL',
 Expression:
   SELECT s.name, s.year
   FROM S3Object s
   WHERE s.name = 'HolyJS'
OutputSerialization: {
 JSON: { RecordDelimiter: '\n' },
Υ.
```
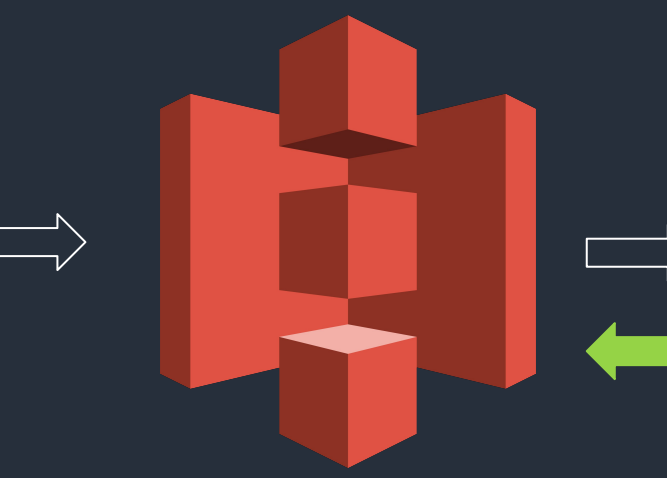

#### **QUERY RESULT**  $2.$

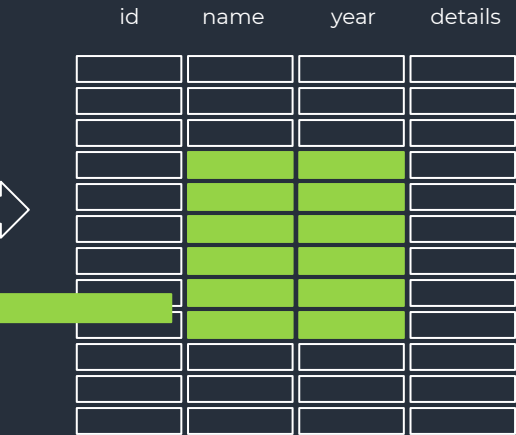

**JSON | CSV | Parquet** 

UP TO 4x FASTER

# DATA FORMATS

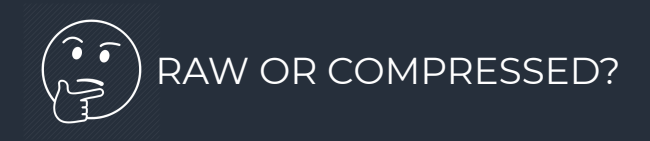

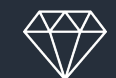

**80MB** PARQUET BINARY

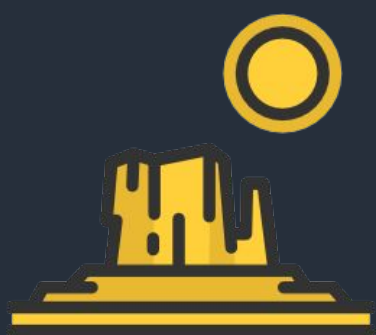

**1.4GB CSV** TEXT. ONLY VALUES

**~X20 bigger size**

**6.5GB JSON** TEXT. FIELDS + VALUES

### EXTRACTING BIG OBJECTS/FILES

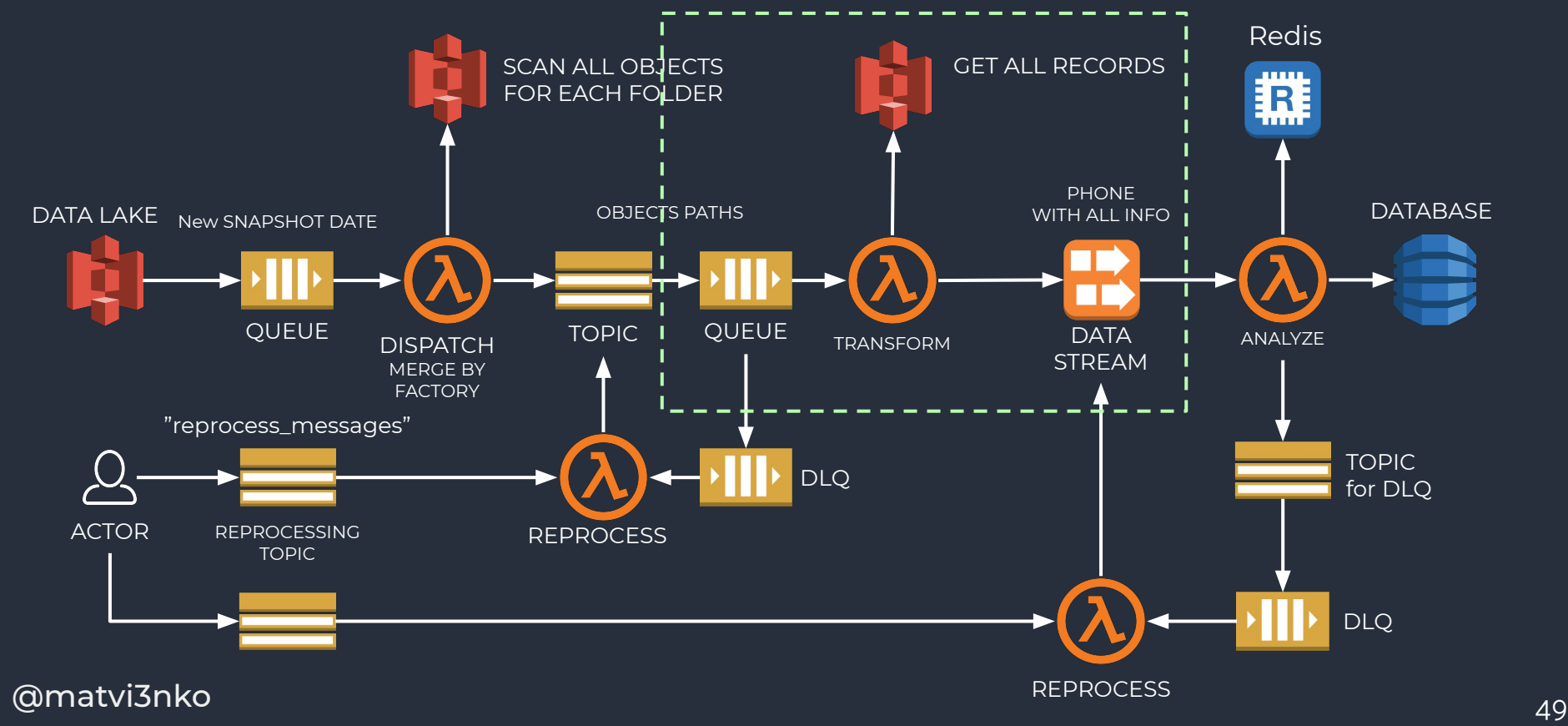

### EXTRACT DATA

S3 OBJECT PATH:

s3/buckets/bucket-name/entity/yyyy=2019/mm=05/dd=25/partition-by-category/key.parquet

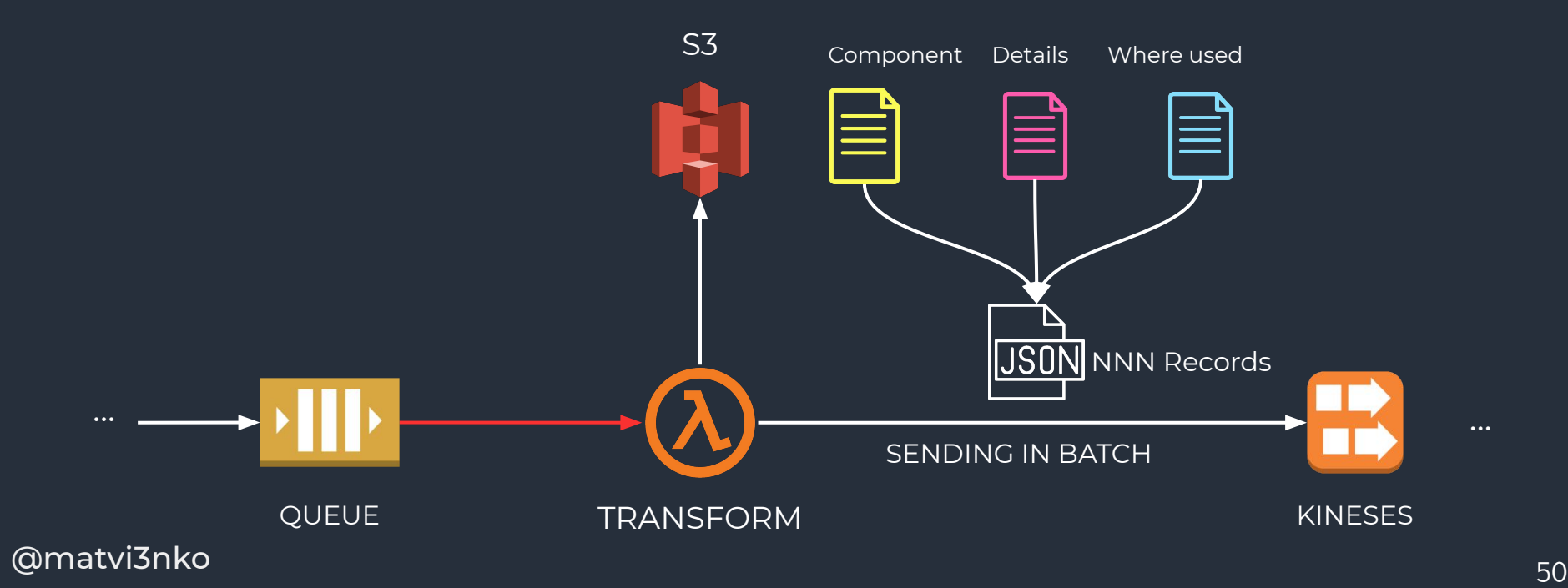

## DATA TRANSFORMATIONS

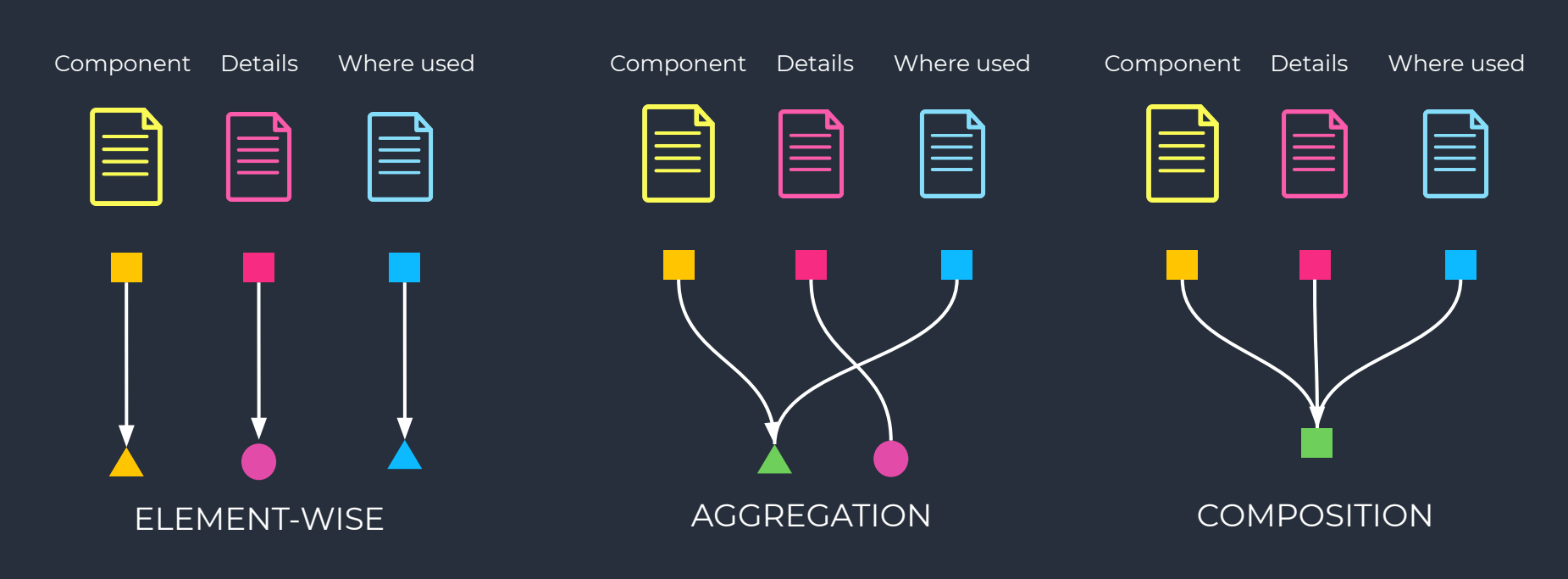

## BIG FILES PROCESSING

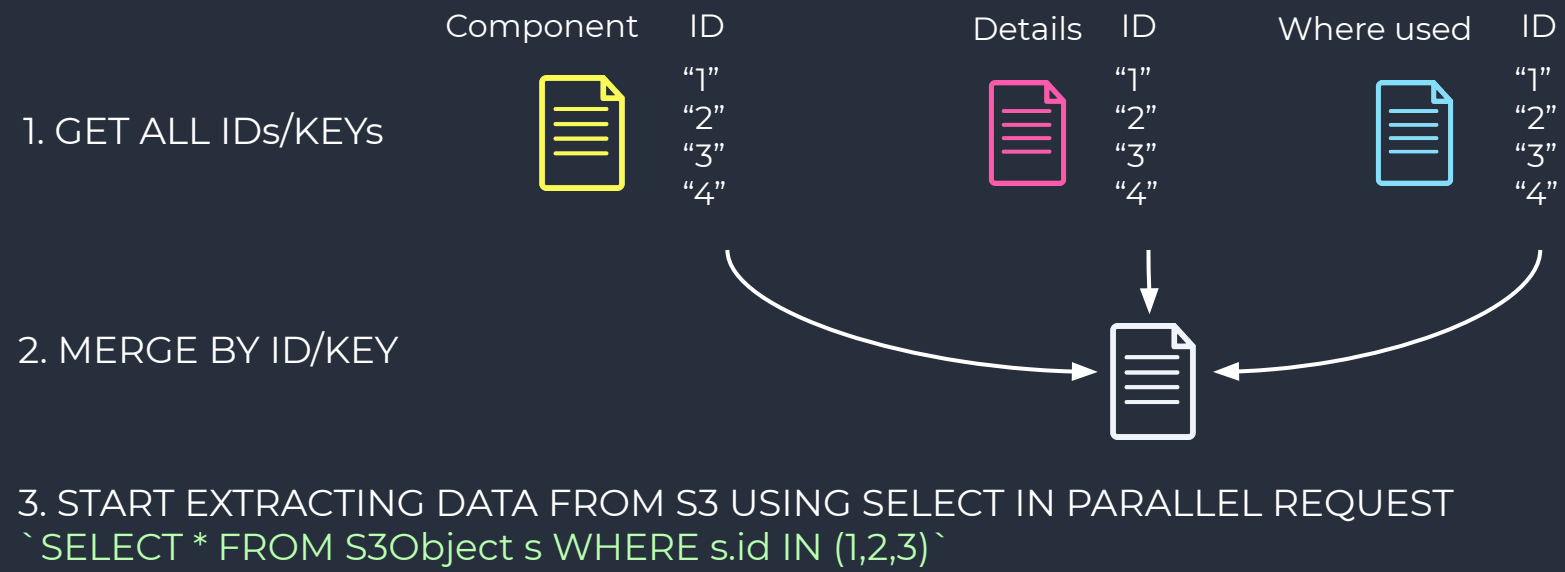

4. TRANSFORM DATA STREAM AND SEND TO KINESIS

3GB CSV 12GB JSON ~1.5 minute

## SENDING BIG OBJECTS

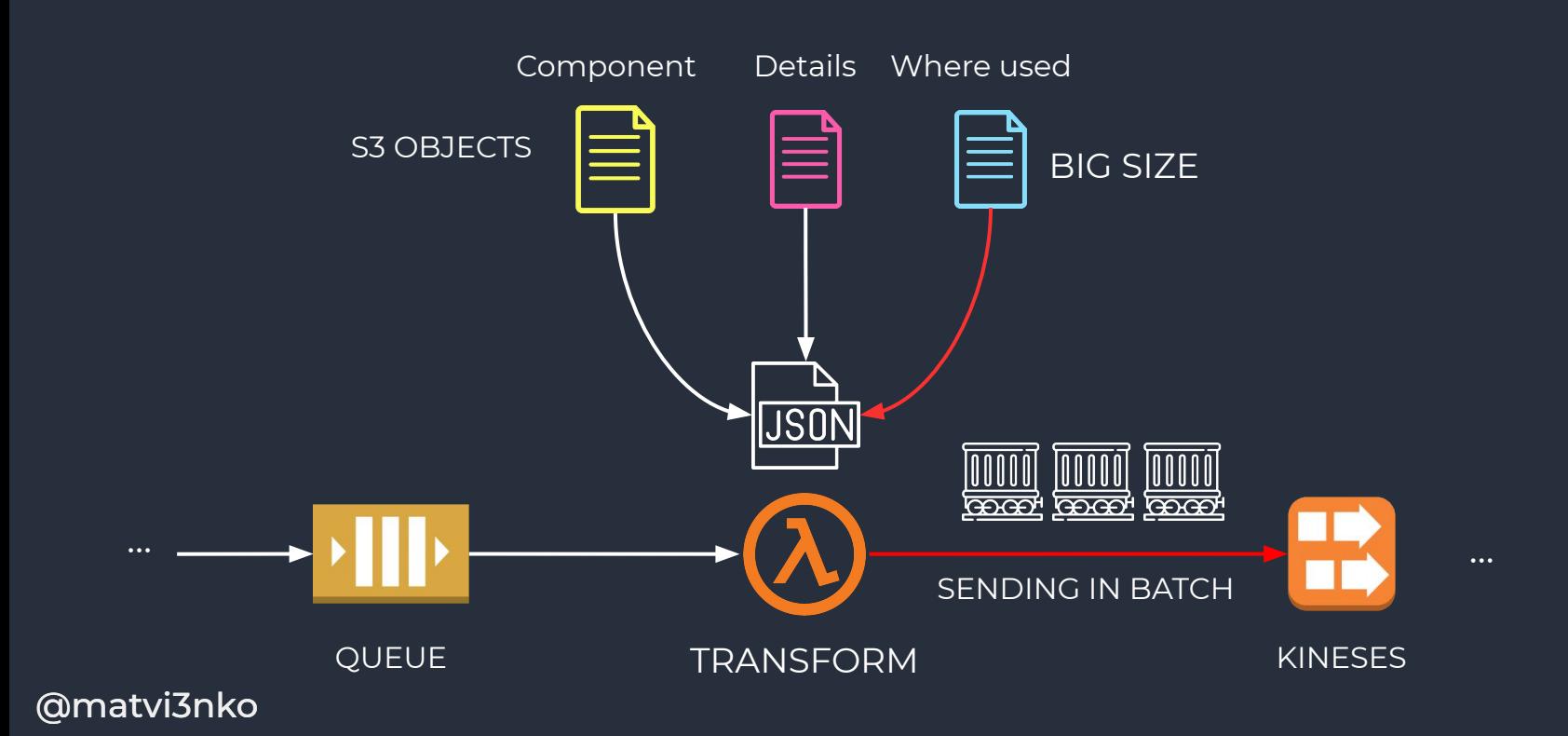

# DECOUPLING

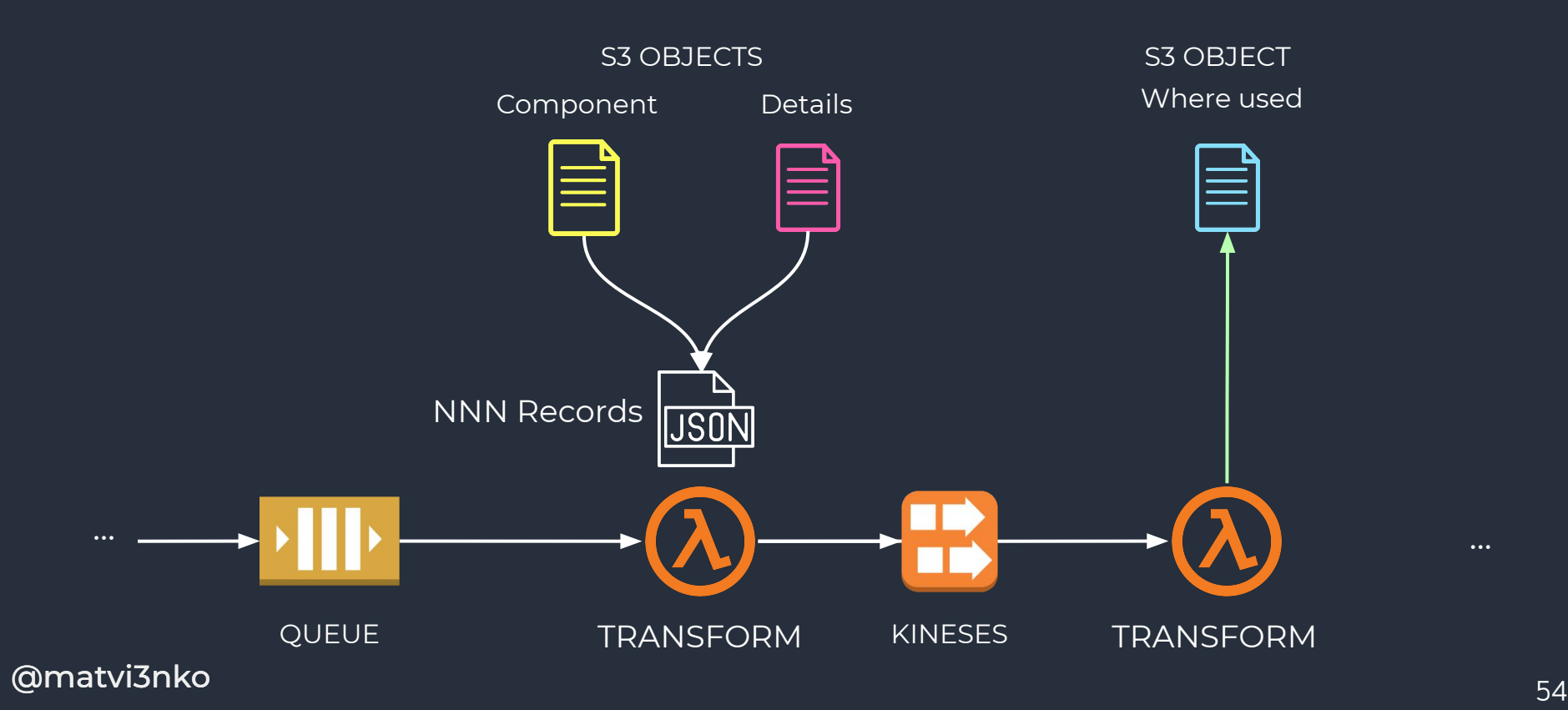

...

### AHEAD OF THE QUEUE

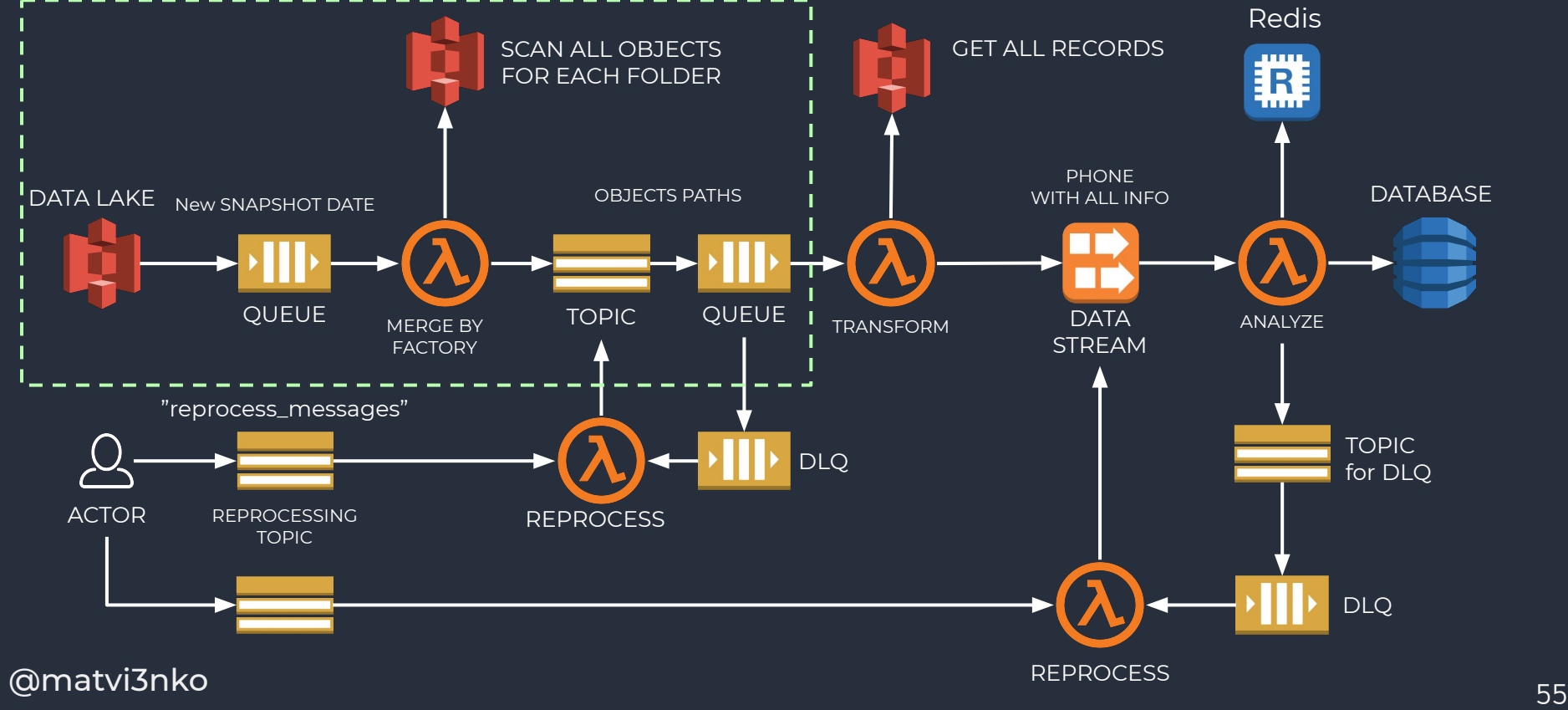

### ON-DEMAND REPROCESSING

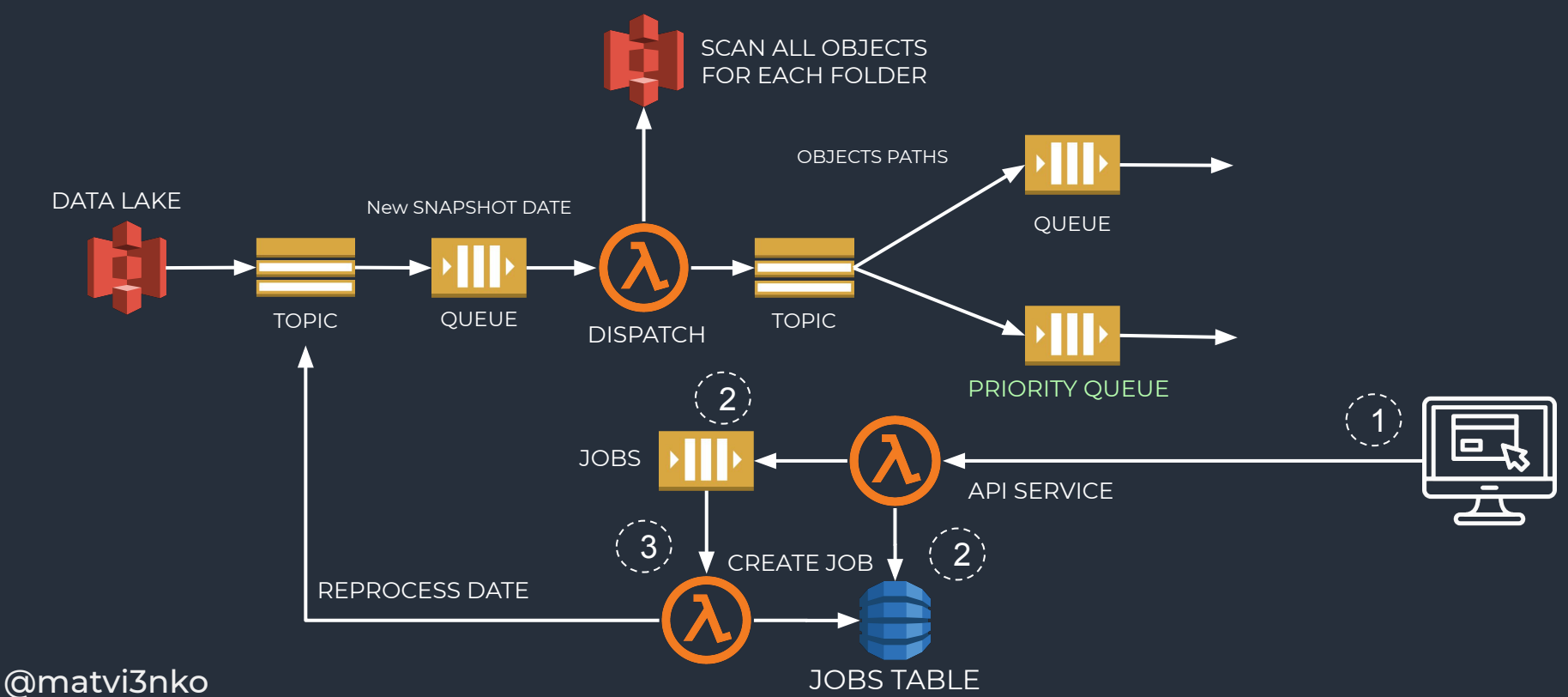

### RESULT

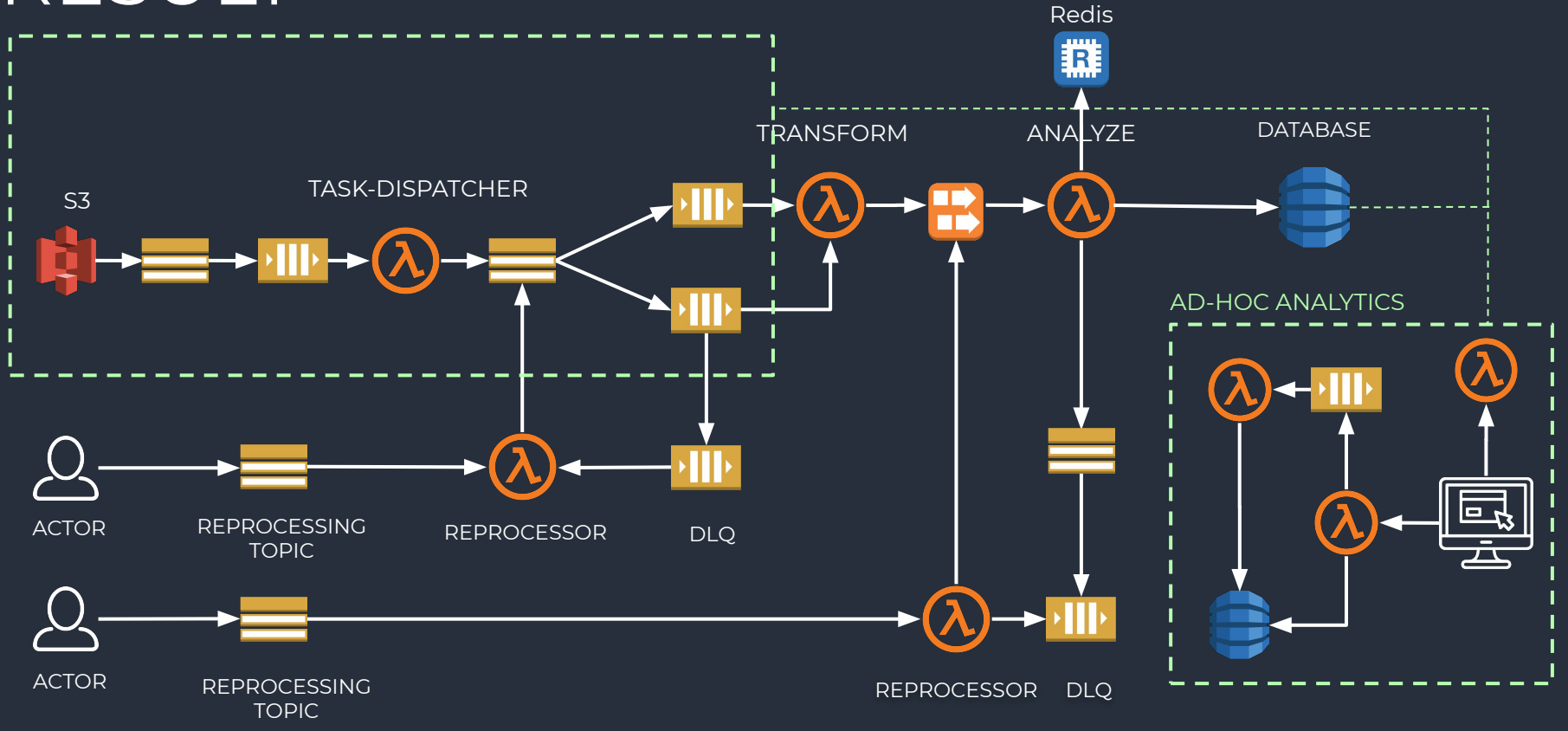

### **CONCLUSION**

- 1. USE DATA COMPRESSION
- 2. GZIP RECORDS BEFORE PUT TO KINESIS STREAM
- 3. INCREASE MEMORY (CPU AUTO-LY) TO WORK WITH BIG OBJECTS/FILES
- 4. BUT DON'T BUFFER RESPONSE, WORK WITH STREAMS

### PROGRESS

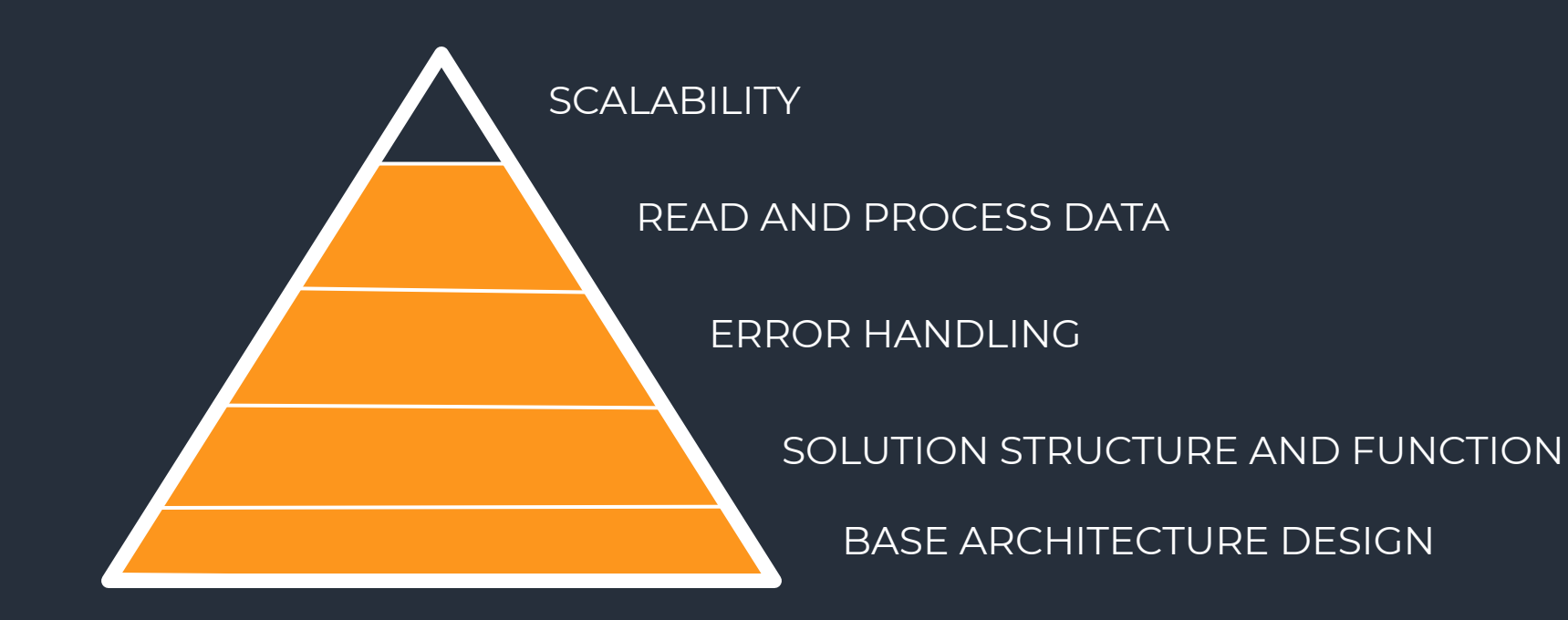

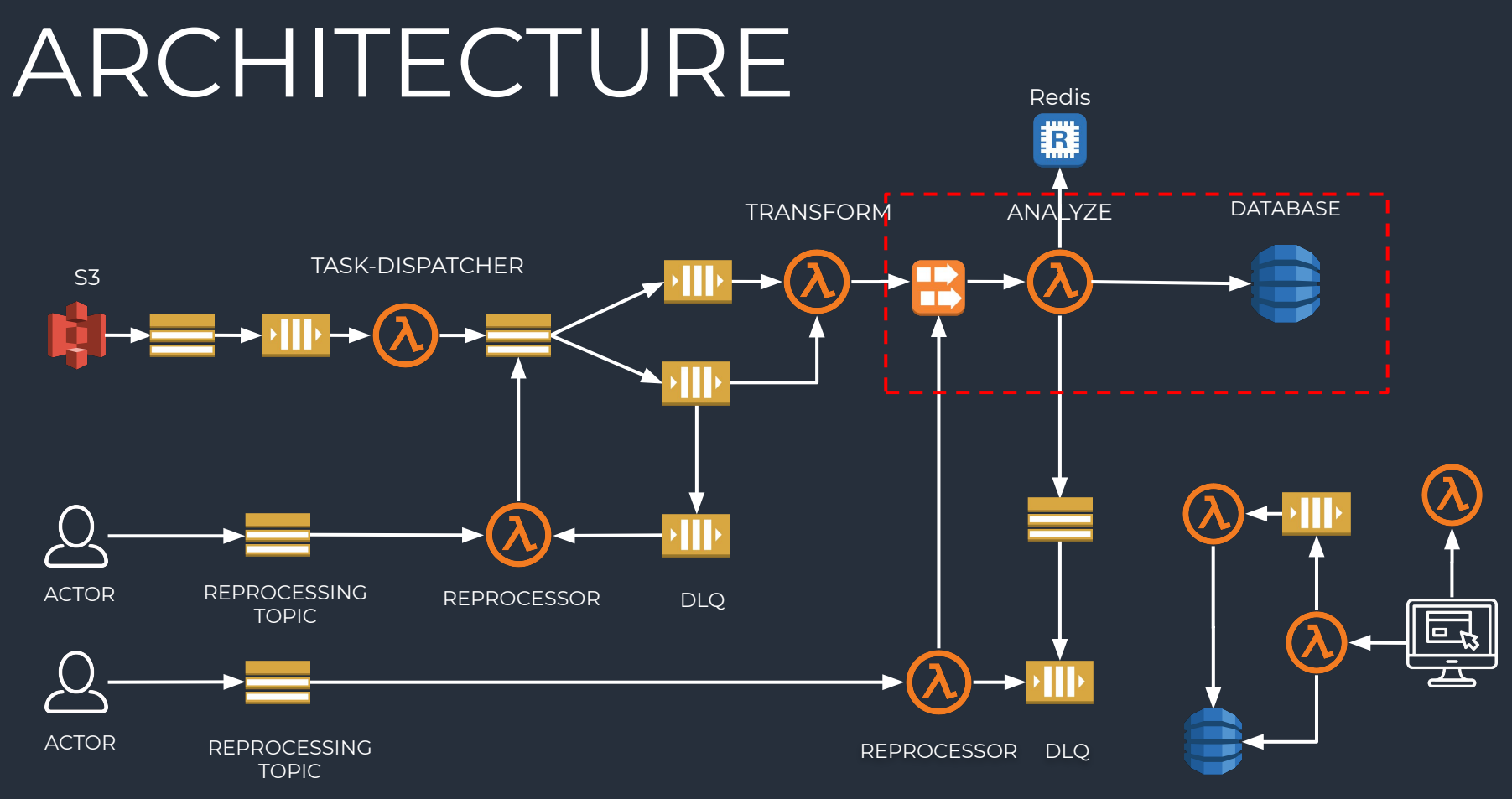

### PROBLEM

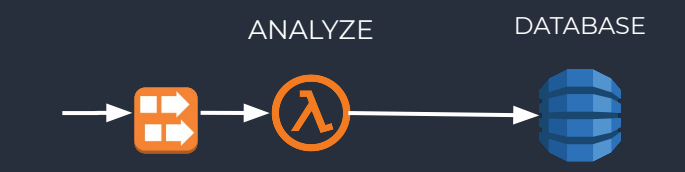

#### SHARDS OF THE STREAM

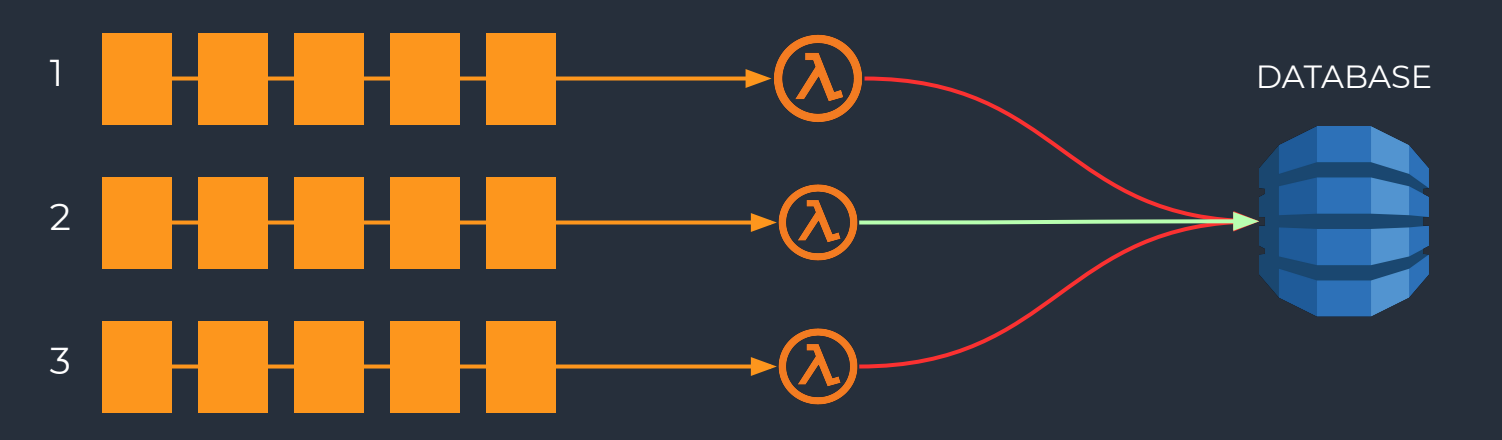

### DECOUPLING

#### 1. READ IN BATCH

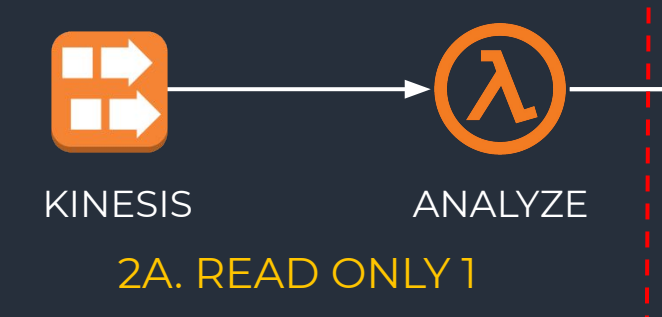

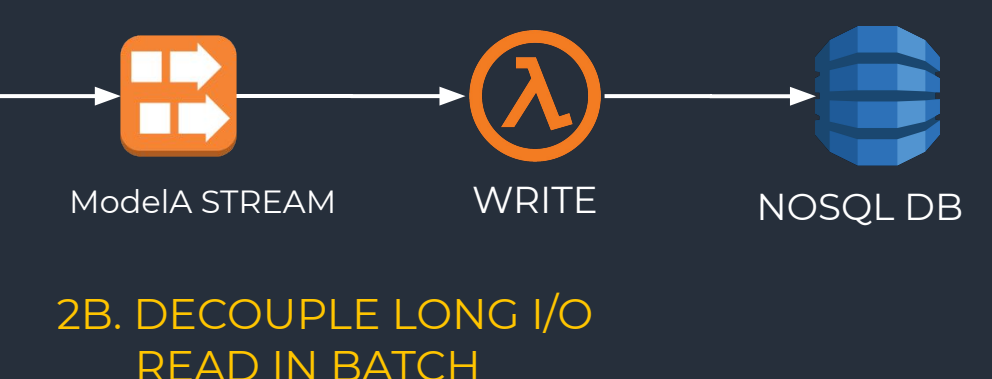

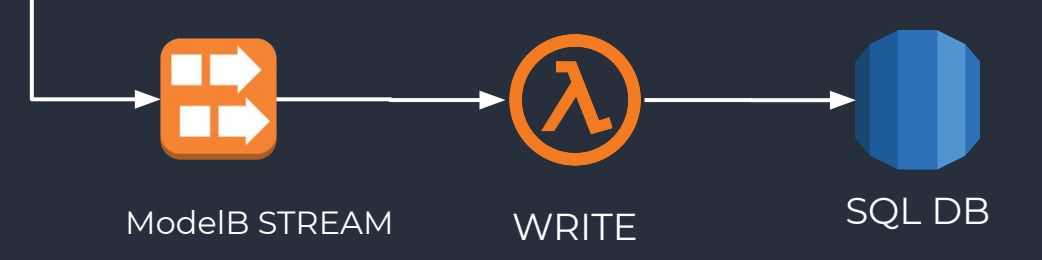

e and the set of the set of the set of the set of the set of the set of the set of the set of the set of the s<br>The set of the set of the set of the set of the set of the set of the set of the set of the set of the set of

...

### **BLUEPRINT**

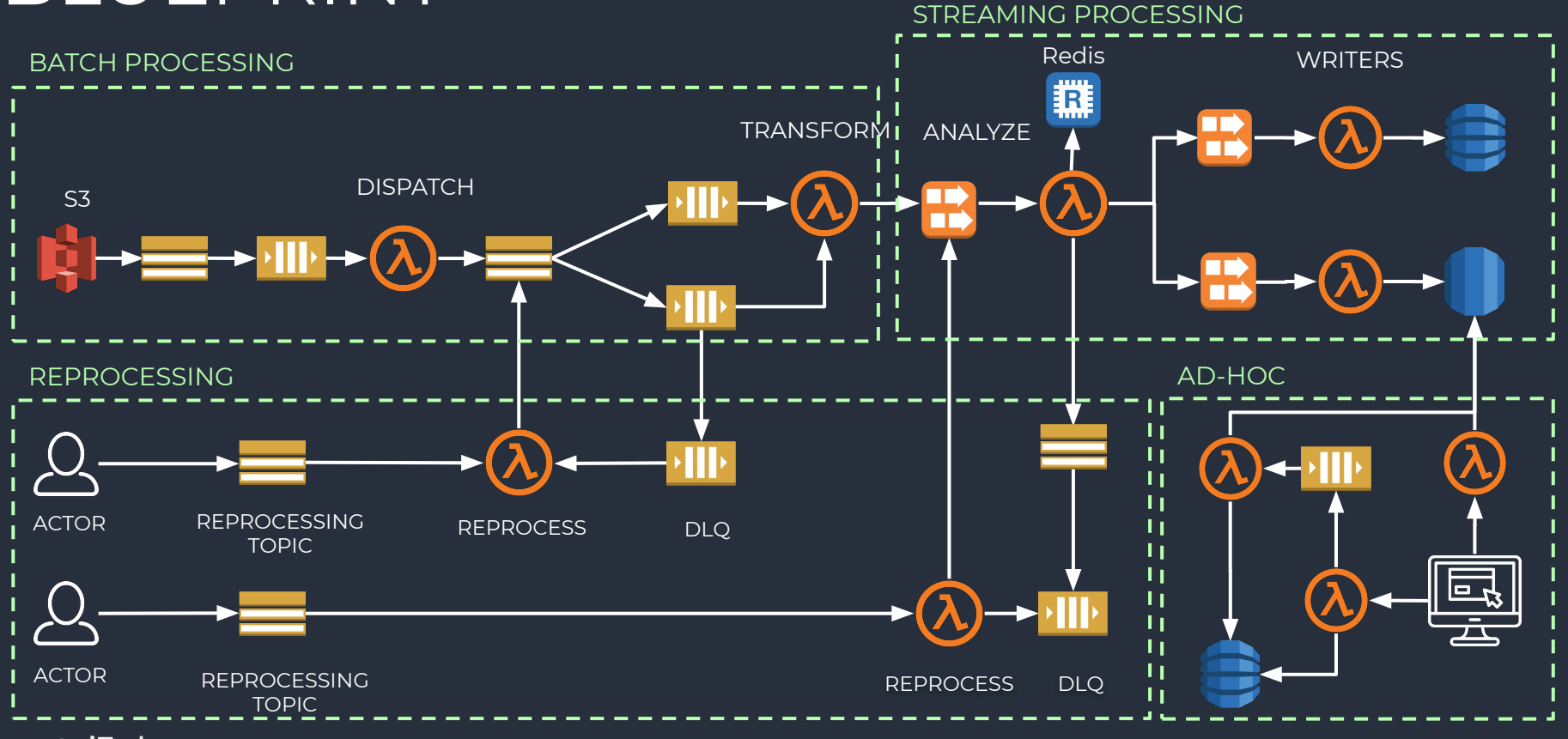

### PROGRESS

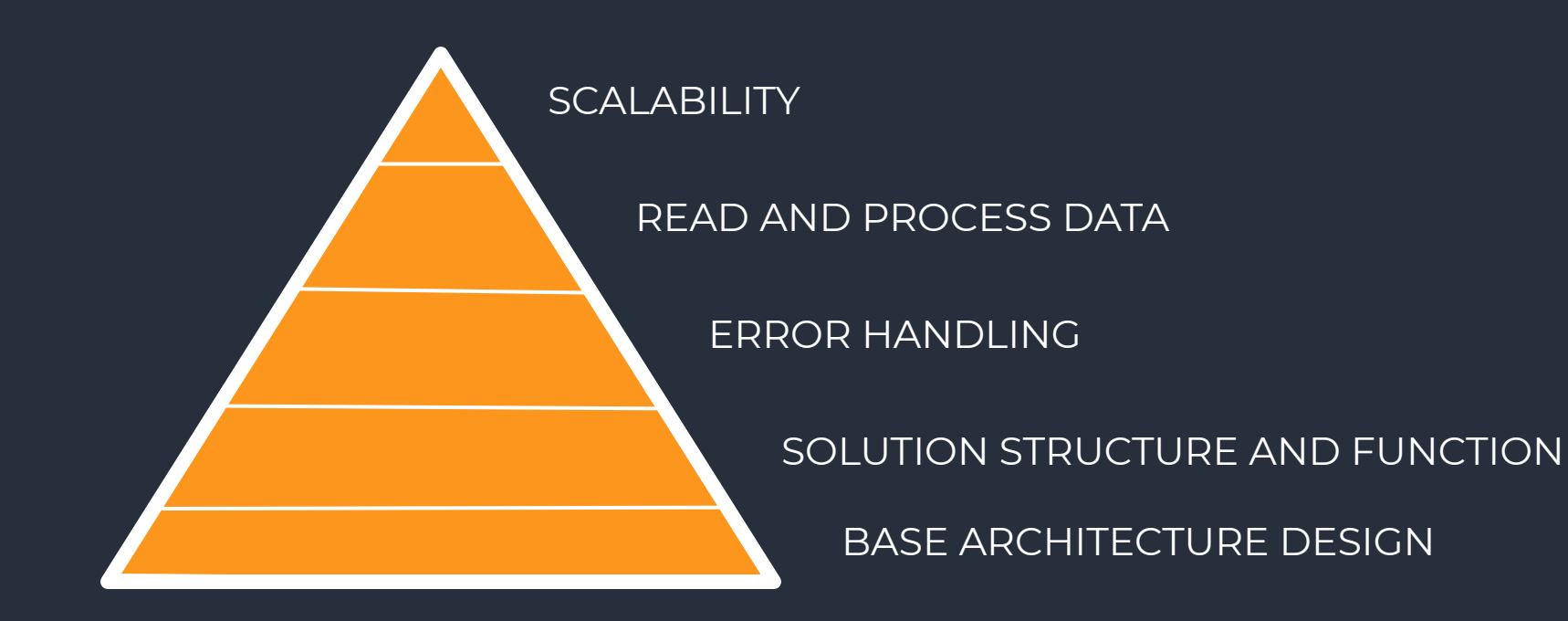

# CASE STUDY

- 1. 25% to develop 75% spend on integration, but more flexible for changes in a result.
- 2. 5K, 7K, **10K lambda functions in parallel**
- 3. Terabytes of data
- 4. Serverless vs EC2 cost

### SUMMARY

- 1. PERFORMANCE
- 2. TROUBLESHOOTING
- 3. MEMORY LEAKS
- 4. PROVIDER LOCK
- 5. ARCHITECTURE

# THANKS!

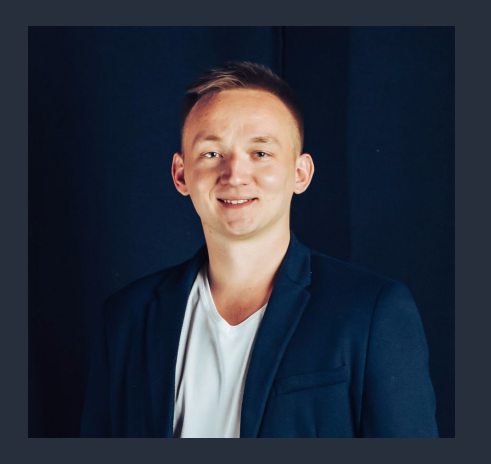

### Nikolay Matvienko **matvi3nko@gmail.com** Twitter.com/**matvi3nko** github.com/**matvi3nko**